Reiner Winter

# **E***x***ponentialfunktion und Logarithmusfunktion Zwei Funktionen der Natur**

Eine Einführung

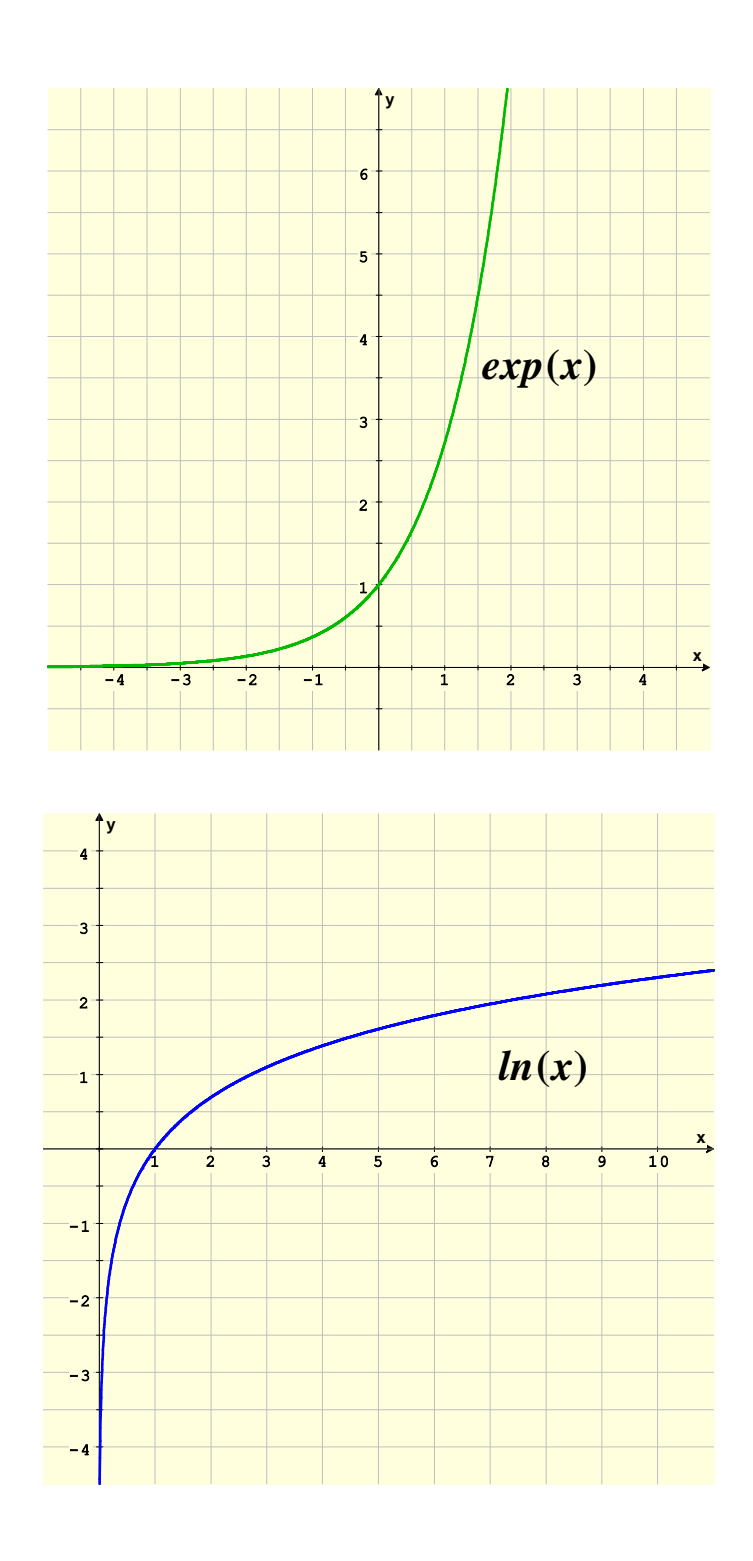

# **Inhalt**

# Einleitung

- 1. Die allgemeine Exponentialfunktion
- 2. Die allgemeine Logarithmusfunktion
- 3. Ein Anwendungsbeispiel: Zinseszinsen
- 4. Die *natürliche* Exponentialfunktion ( e*<sup>x</sup>* -Funktion )
	- 1. Die Eulersche Zahl e
	- 2. Die e-Funktion
- 5. Die *natürliche* Logarithmusfunktion ( ln-Funktion )
- 6. Übersicht: Formeln der Exponential- und Logarithmusfunktion
- 7. Funktionsuntersuchungen
- 8. Exponentielle Vermehrung oder Abnahme
	- 1. Wachstum einer Bakterienkultur
	- 2. Abbau eines Medikamentes im Körper
- 9. Halbwertzeit und Verdoppelungszeit
	- 1. Radioaktiver Zerfall
	- 2. Wertminderung eines Autos
	- 3. Verlauf und Therapie einer Lungenentzündung
	- 4. Altersbestimmung nach der Radiocarbonmethode (C-14-Methode)
- 10. Vermischte Aufgaben
- 11. Lösungen

# **Einleitung**

Bei vielen Vorgängen in der Natur, Gesellschaft und Wirtschaft handelt es sich um Wachstums- oder Zerfallsprozesse, die von großer Bedeutung für uns Menschen sind. Hier einige Beispiele:

- Stoffwechselwachstum einer Zelle
- Wachstum von Zellkulturen (z.B. Bakterien, Tumoren usw.)
- Waldwachstum und Waldsterben
- Geburten- und Sterbeprozesse einer Bevölkerung
- Absorptionsprozesse im Körper (z.B. von Medikamenten, Drogen)
- Gewebeschäden durch ionisierende Strahlung (z.B. UV-Strahlung)
- Höhenabnahme des Luftdrucks
- Radioaktiver Zerfall
- Elektrische Induktionsvorgänge
- Laden und Entladen eines elektrischen Kondensators
- Stetige Verzinsung
- Stetige Abschreibung, Tilgung, Renten usw.

Solche Beispiele aus der Biologie, Physik, Chemie, Medizin, Pharmakologie, Ökologie, Soziologie und Wirtschaftswissenschaft ließen sich endlos fortsetzen. Um den Verlauf solcher Prozesse erfassen und anal*y*sieren zu können, muss ein mathematisches Modell entwickelt werden, das den Prozessablauf qualitativ und quantitativ beschreibt. Insbesondere sollen mit diesem Modell Prognosen über die Zukunft gemacht werden können. Dazu ist es nötig, den gesetzmäßigen Ablauf solcher Wachstums- oder Zerfallsprozesse als zeitliche **Funktion** (Zu- oder Abnahme in Abhängigkeit von der Zeit) zu untersuchen. Wir wollen nun die mathematischen Begriffe und Lösungsweisen an Hand eines Beispiels zeigen. Es handelt sich um das Wachstum einer Bakterienkultur.

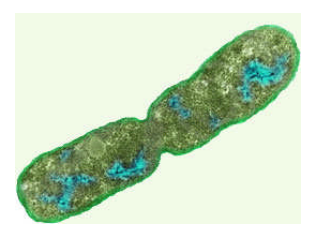

Escherichia Coli bei der Zellteilung

Bakterien sind Einzeller und pflanzen sich durch Zellteilung (Querteilung) fort. Das Wachstum einer Bakterienkultur ist dadurch bestimmt, dass sich die Tochterzellen ihrerseits wieder teilen und damit den Wachstumsprozess beschleunigen. Das Wachstum ist also *nicht linear*. Dies bedeutet, dass die Bakterienkultur in gleichen Zeiten *nicht* um die gleiche Anzahl von Bakterien wächst, weil nach jedem Zeitintervall ja wieder neue Bakterien entstanden sind, die sich ebenfalls teilen. Wenn z.B. eine solche Zellteilung genau einen Tag dauert, so erhalten wir nach einem Tag aus einer Mutterzelle zwei Tochterzellen und dann nach 2 Tagen 4 Zellen, nach 3 Tagen 8 Zellen, nach 4 Tagen 16 Zellen usw. Dies wird in der folgenden Grafik veranschaulicht:

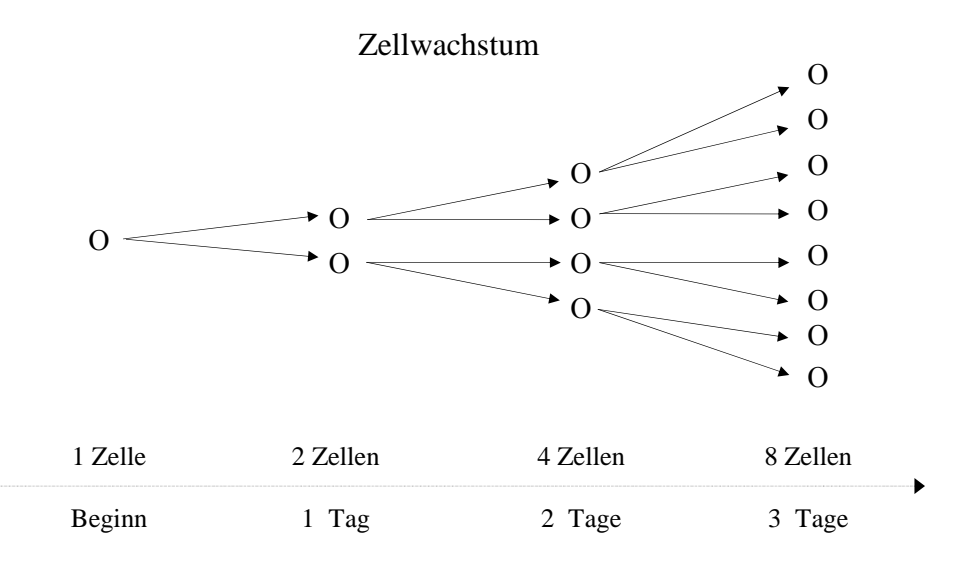

# **1. Die allgemeine Exponentialfunktion**

Wir können nun eine Wertetabelle sowie eine graphische Darstellung der Entwicklung anfertigen:

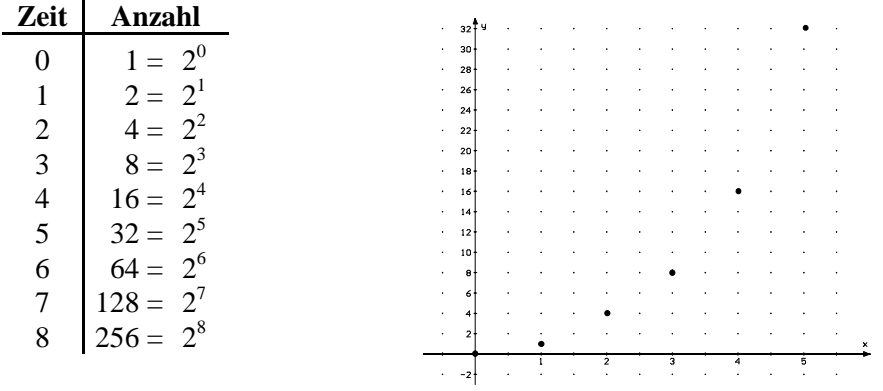

Die Abhängigkeit zwischen der Zeit *x* (in Tagen) und der Anzahl *y* der Bakterien kann also durch die folgende Funktion beschrieben werden:

$$
y = f(x) = 2^x.
$$

Dies bedeutet, dass durch die Gleichung:  $y = 2^x$  der Zeitvariablen *x* die Anzahlvariable *y* zugeordnet wird. Wir nennen eine solche Funktion, bei der die Variable *x* als E*x*ponent einer Potenz: 2*x* auftritt, eine **E***x***ponentialfunktion**. In unserem Beispiel hat die E*x*ponentialfunktion die **Basis** 2 und als **Exponenten** die Variable *x*. Wenn wir nun in einer ersten mathematischen Verallgemeinerung für die Zeit *x* nicht nur ganze Tage, sondern auch beliebige Teilabschnitte annehmen, so können wir für die Variable *x* beliebige reelle Zahlen einsetzen. Mit dem Taschenrechner können wir dann auch die "Anzahl" (das ist dann keine ganze Zahl mehr) der Bakterien z.B. nach 1,5 Tagen, also für *x* = 1,5 ausrechnen. Wir müssen dann gemäß der Funktionsgleichung: *y* = 21,5 die folgenden Tasten drücken:  $\boxed{2}$   $\boxed{y^X}$   $\boxed{1,5}$   $\boxed{=}$  und erhalten dann abgerundet den folgenden Wert:  $y \approx 2.8$ . Ebenso erhalten wir mit einer analogen Rechnung für  $x = 2.5$  den

Wert:  $y = 2^{2.5} \approx 5.7$ . Dies bedeutet inhaltlich, dass nach 2.5 Tagen aus einer Zelle durch Zellteilung etwa 5,66 Zellen, d.h. noch nicht volle 6 Zellen entstanden sind.

Wir können jetzt für *x* auch *negative* Werte einsetzen, etwa  $x = -1$ . Das entspräche dann (theoretisch, in der Praxis ist dies so nicht gegeben!) demjenigen Bruchteil einer Zelle, der einen Tag vor der fertigen ganzen Zelle entwickelt war und aus dem dann nach einem Tag gemäß der Formel  $y = 2^x$  eine erste Zelle entsteht.

Wir würden dann  $y = 2^{-1} = \frac{1}{2}$  $\frac{1}{2}$ , d.h. eine halbe Zelle, erhalten (also ein Tag vor dem Beginn der Betrachtung). Bei  $x = -2$  erhalten wir:  $y = 2^{-2} = \frac{1}{4}$  $\frac{1}{4}$ , d.h. vor zwei Tagen hätte sich dann  $\frac{1}{4}$  Zelle entwickelt.

Wir betrachten nun die Exponentialfunktion  $f(x) = 2^x$  rein mathematisch, ohne inhaltlichen Bezug zur Bakteriekultur, indem wir mit dem Taschenrechner eine Wertetabelle aufstellen und dann den Funktionsgraphen zeichnen:

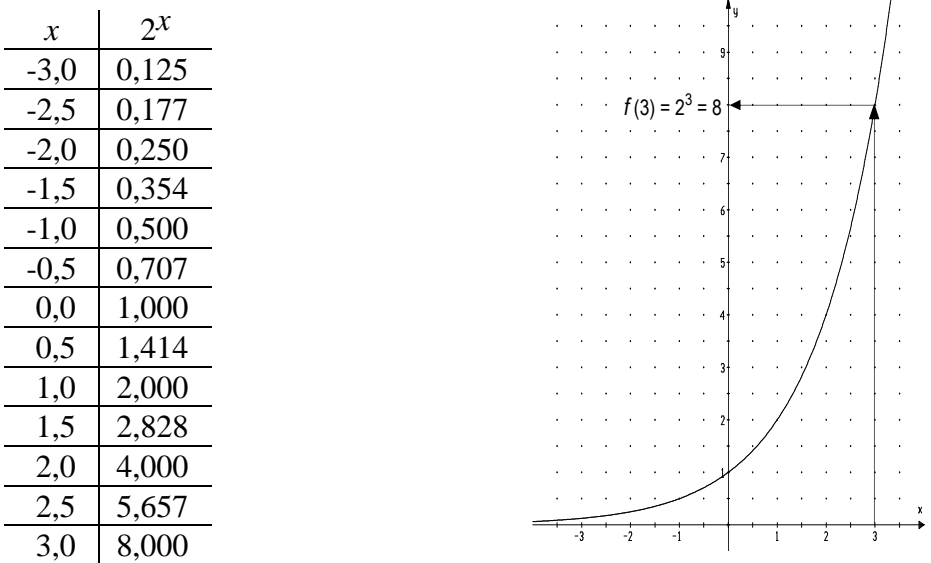

Bei der Berechnung der Werte wollen wir uns noch einmal an die wichtigsten Definitionen und Potenzgesetze erinnern: Für jede Basis  $b \in \mathbb{R}^+$  gilt:

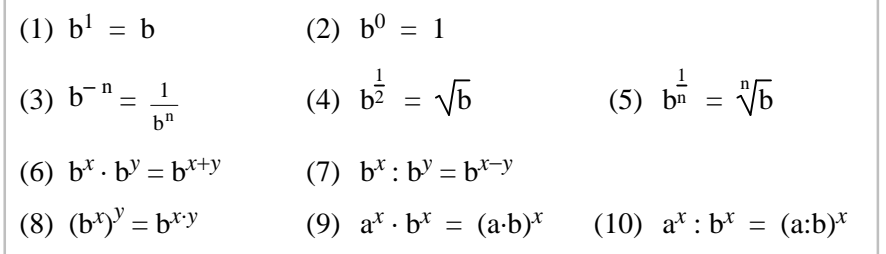

**Bemerkung:**

Die Basen a und b müssen positive, reelle Zahlen sein, also:  $a, b > 0$ .

## **2. Die allgemeine Logarithmusfunktion**

Wenn wir zu einer vorgegebenen Zahl *y*, beispielsweise *y* = 8, den entsprechenden E*x*ponenten *x* finden wollen, sodass:  $2^x = 8$  gilt, so können wir dies graphisch durch die *Umkehrung* der E*x*ponentialfunktion erreichen. Wir sehen an der Zeichnung, dass der Wert für den E*x*ponenten bei *x* = 3 liegt. Bei dieser Umkehrung der E*x*ponentialfunktion nennt man den E*x*ponenten *x* auch **Logarithmus** von 8 zur Basis 2 (gr. *logos* = Rechnung, *arithmos* = Zahl). Man schreibt dann als Lösung der Gleichung:  $2^x = 8$ :

 $x = 2\log 8 = 3$  (d.h. der Exponent zur Basis 2 von 8 ist gleich 3, also:  $2^3 = 8$ )

Das Zeichen <sup>2</sup> log 8 wird gelesen: "Logarithmus von 8 zur Basis 2". Allgemein können wir für eine beliebige reelle Basis  $b > 0$  schreiben:  $x = b \log y \iff b^x = y$ Wir können nun den Logarithmus 2log y als *Funktion* von y betrachten, bei dem jedem positiven *y* jeweils der dazugehörige Exponent *x* zugeordnet wird, sodass  $2^x = y$  gilt. Das ist die *Umkehrfunktion* zu  $f(x) = 2^x$  und wir bezeichnen sie mit:  $f^{-1}(y) = 2\log y$ . Wenn wir in diese Umkehrfunktion  $f^{-1}(y)$  in ein Koordinatensystem einzeichnen, dann brauchen wir nur die Spalten der obigen Tabelle für  $f(x) = 2^x$  zu vertauschen:

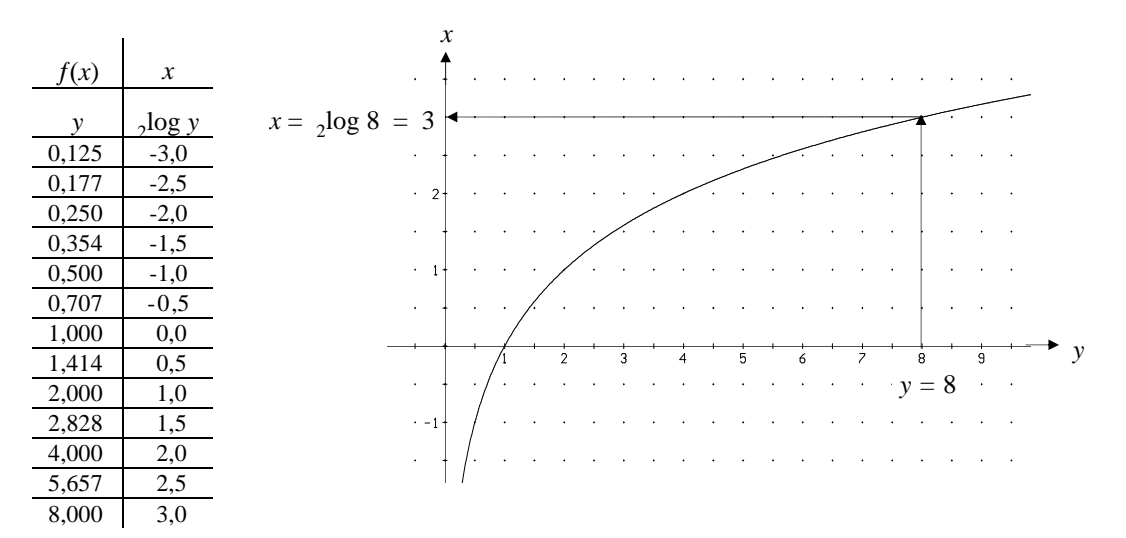

Wir fassen allgemein zusammen:

Der **Logarithmus <sup>b</sup> log** *y* ist der *Exponent x*, mit dem man die Basis b potenzieren muss, um die Zahl *y* zu erhalten:

$$
b \log y = x \iff b^x = y
$$

**Die Logarithmusfunktion ist die Umkehrfunktion der E***x***ponentialfunktion**

 $f(x) = b^x = y \Leftrightarrow$  $^{-1}(y) = b \log y = x$ **E***x***ponentialfunktion Logarithmusfunktion**

# **3. Der dekadische Logarithmus**

Wenn in der obigen Formel die Basis  $b = 10$  ist, so heißt der Logarithmus:  $_{10}$ log *y* auch "dekadischer Logarithmus" (von griech.: *deka* = zehn). Der dekadische Logarithmus wird auch kurz mit "lg y" bezeichnet, d.h.:  $_{10}$ log  $y = \lg y$ . Es gilt dann:

$$
10^x = y \iff x = \lg y
$$

Der dekadische Logarithmus lg *y* kann auf dem Taschenrechner mit der Tastenbelegung: lg oder bei einigen Modellen auch mit log ermittelt werden ( nicht "ln", das behandeln wir später).

# **Aufgaben**

1. Schreiben Sie die folgenden Gleichungen mit Hilfe des Logarithmus:

a)  $z = a^t$  b)  $u = v^s$  c)  $s^h = 2r$  d)  $\sqrt{k} = g^z$  e)  $0.7 = 0.3^n$ .

- 2. Bestimmen Sie ohne Taschenrechner die Variable *x*:
	- a)  $x = 10 \log 1$  b)  $x = 10 \log 0.1$  c)  $x = 2 \log \sqrt{2}$  d)  $x = 5 \log 5$ . e)  $_{10}$ log *x* = 5 f)  $_{10}$ log *x* = -3 g)  $_5$ log *x* = 1 h)  $_2$ log (3*x*) = 5. i)  $x = 10 \log(10^7)$  j)  $x = 3 \log(3^n)$  k)  $x = 2 \log(3^8)$  l)  $x \log(\frac{1}{8}) = -3$ .
- 3. Berechnen Sie mit dem Taschenrechner: a) lg 1000 b) lg 0,01 c) lg 5 d) lg 1,12 e) lg 0,7 f) lg 1.
- 4. Beweisen Sie die folgenden wichtigen Logarithmusformeln:

(1) 
$$
\lg(x \cdot y) = \lg x + \lg y
$$
 (2)  $\lg(\frac{x}{y}) = \lg x - \lg y$  (3)  $\lg(x^2) = z \cdot \lg x$ .

Tipp: Setzen Sie  $x = 10^u$  und  $y = 10^v$ .

5. Lösen Sie die folgende Gleichungen, indem Sie beide Seiten logarithmieren und auf der linken Seite die Formel (3) aus Aufgabe 4 anwenden:

a) 
$$
3^x = 100
$$
 b)  $5^x = 1.5$  c)  $2^x = 10$  d)  $2.718^x = 1.5$ .  
e)  $1.08^x = 0.03$  f)  $2.72^x = 120$  g)  $5^{x^2} = 30$  h)  $3^{x^2 - 1} = 27$ .

6. Stellen Sie die folgenden Potenzen als Zehnerpotenzen dar:

a)  $3^7$  b)  $15^8$ c)  $b^5$  d)  $k^t$  e)  $a^x$  f)  $a^{3x}$  g)  $r^{1-t}$  h)  $r^{x^2}$ . Beispiel:  $2^5 = 10^x$   $\Leftrightarrow$   $\lg 2^5 = \lg 10^x$   $\Leftrightarrow$  5·lg 2 = *x*·lg10  $\Leftrightarrow$  *x* = 5·lg 2 = 1,505; also:  $2^5 = 10^{1,505}$ .

7. Beweisen Sie:

Für eine beliebige Basis  $b > 0$  gilt:

```
\log y =lg y
           \frac{15J}{\lg b}.
```
Tipp: Bilden Sie auf beiden Seiten von  $b^x = y$  den dekadischen Logarithmus lg.

8. Berechnen Sie mit dem Taschenrechner gemäß Aufgabe 7:

a) 
$$
_{2}
$$
log 5  
b)  $_{5}$ log 24  
c)  $_{2,71}$ log 28,4 d)  $_{6,5}$ log 3,9.

## **3. Ein Anwendungsbeispiel: Zinseszinsen**

Vor 200 Jahren wurden 2 französische Francs – das entspricht etwa 0,3  $\epsilon$  – auf die Bank gelegt und jährlich mit 8 % fest verzinst.

a) Wie groß ist die Summe heute, wenn stets die Zinsen wieder mitverzinst werden ?

b) Nach wie viel Jahren sind die 0,3 € auf das 100fache, also auf 30 € angewachsen?

c) Wie hoch müsste der Zinssatz sein, dass nach 200 Jahren 2.000.000  $\epsilon$  angewachsen sind?

Lösung:

Nach 1 Jahr:  $0.3 + 0.08 \cdot 0.3 = 0.3 \cdot (1 + 0.08) = 0.3 \cdot 1.08$ <sup>1</sup> Nach 2 Jahren:  $0,3 \cdot 1,08 + 0,08 \cdot (0,3 \cdot 1,08) = 0,3 \cdot 1,08 \cdot (1 + 0,08) = 0,3 \cdot 1,08^2$ Nach 3 Jahren:  $0,3 \cdot 1,08^2 + 0,08 \cdot (0,3 \cdot 1,08^2) = 0,3 \cdot 1,08^2 \cdot (1 + 0,08) = 0,3 \cdot 1,08^3$ :

Nach *x* Jahren: =  $0,3 \cdot 1,08^{\chi}$ .

Die Funktion für den Zinseszins nach x Jahren lautet also:  $f(x) = 0,3 \cdot (1 + \frac{8}{100})^x$ .

Wenn wir für x Werte einsetzen, so erhalten wir mit dem Taschenrechner:

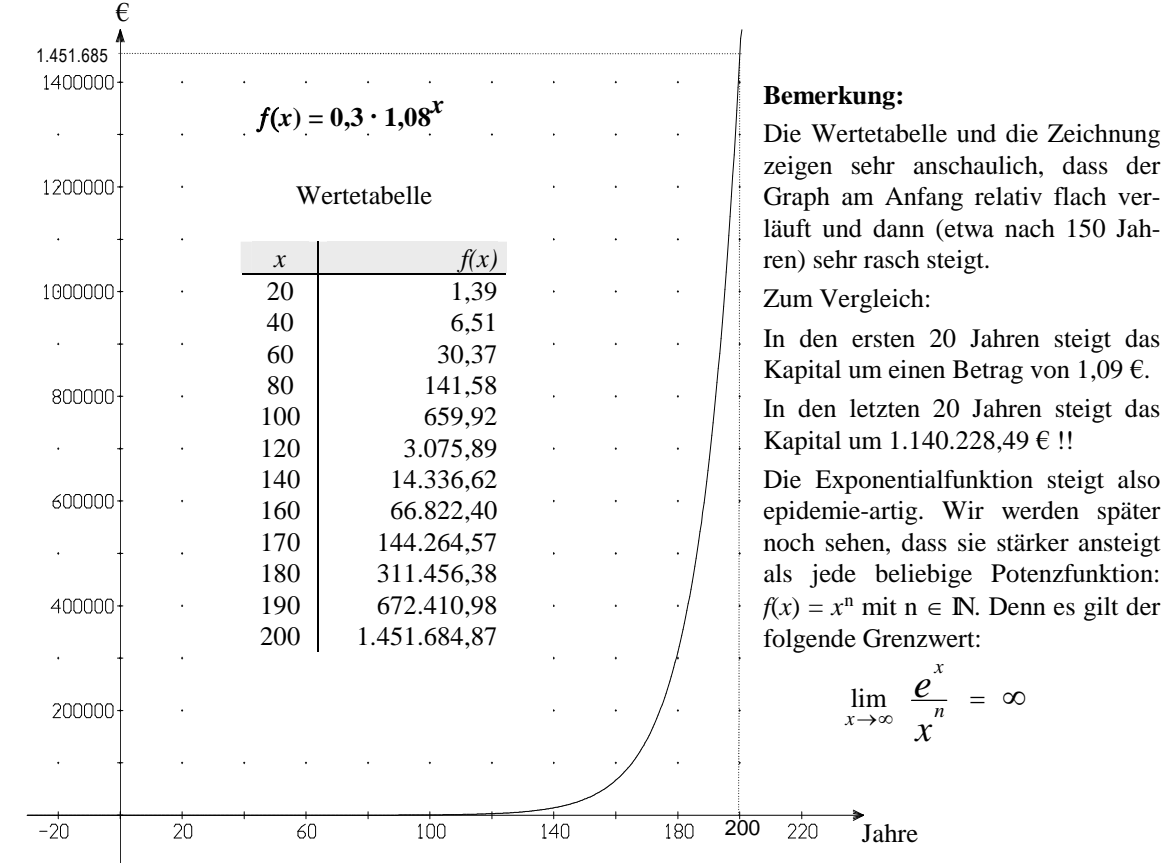

# a) Problem: Wie groß ist der (Funktions-)Wert nach 200 Jahren? Wir müssen also den Wert  $f(200)$  berechnen. Der Taschenrechner liefert: y =  $f(200) = 0.3 \cdot 1.08^{200} \approx 1.451.684.87 \text{ } \epsilon$ .

b) Problem: Wie groß ist die Anzahl der Jahre *x*, so dass  $f(x) = 30$  ist? Dazu müssen wir die Gleichung:  $0,3 \cdot 1,08^x = 30$  nach *x* auflösen, indem wir beide Seiten logarithmieren:

$$
0,3 \cdot 1,08^x = 30 \Leftrightarrow 1,08^x = \frac{30}{0,3} \Leftrightarrow \lg(1,08^x) = \lg 100
$$
  
\n $\Leftrightarrow x \cdot \lg 1,08 = \lg 100$   
\n $\Leftrightarrow x = \frac{\lg 100}{\lg 1,08} \Leftrightarrow x \approx \frac{2}{0,0334} \Leftrightarrow x \approx 59,9 \text{ Jahre.}$ 

c) Problem: Wie groß ist der Prozentsatz p, sodass:  $0,3 \cdot (1 + \frac{p}{100})^{200} = 2.000.000$  ist? Dazu lösen wir:

(1 + p 100 ) <sup>200</sup> = 2.000.000 0,3 1 + <sup>p</sup> <sup>100</sup> = <sup>200</sup> 2.000.000 0,3 p = 100( <sup>200</sup> 2.000.000 0,3 1) 8,17 %.

## **4. Die natürliche E***x***ponentialfunktion**

Wenn wir das vorige Beispiel verallgemeinern, so haben wir die folgenden Wachstumsbedingungen: Wenn ein Anfangswert a pro Zeiteinheit *x* um p % wächst (oder abnimmt), so erhalten wir für diesen Wachstumsprozess die Funktion:

$$
f(x) = a \cdot (1 \pm \frac{p}{100})^x = a \cdot b^x.
$$

Der Anfangswert a des Prozesses liegt zu Beginn vor, wenn also *x* = 0 ist (Zeitpunkt der Untersuchung). Die Basis  $b = 1 \pm \frac{p}{100}$  kann dabei größer oder kleiner als 1 sein. Wenn  $b > 1$  ist, so handelt es sich um einen Wachstumsprozess, wenn  $b < 1$  ist um einen Zerfallsprozess.

Wir wollen nun von dieser Wachstumsfunktion die 1. Ableitung bilden. Dabei nehmen wir zunächst ein konkretes Beispiel:  $a = 1$  und  $b = 2$ , dann haben wir die bekannte Funktion:  $f(x) = 2^x$ . Wir bilden davon die Ableitung  $f'(x)$  ganz elementar über den Grenzwert des Differenzenquotienten:

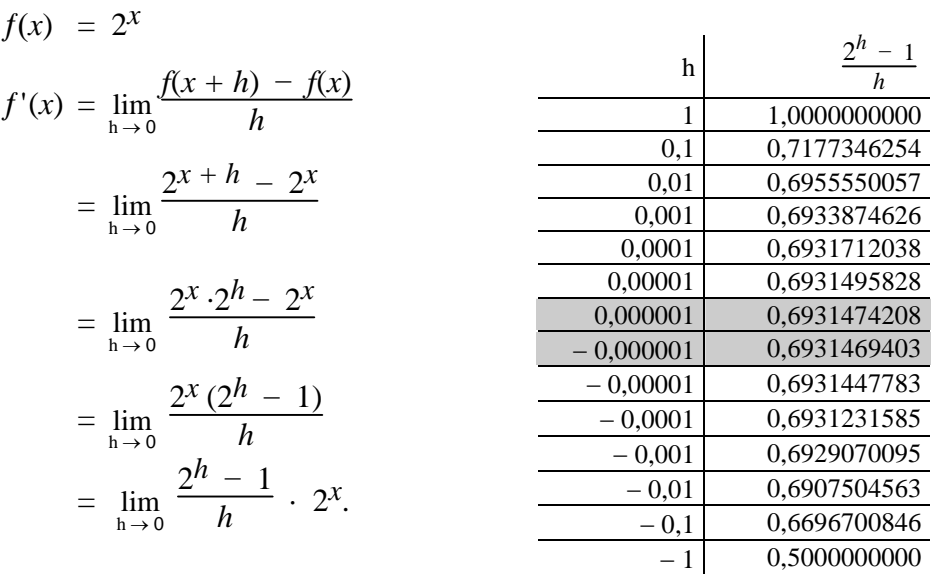

Die Ableitung von  $f(x) = 2^x$  ist also ein Produkt aus dem Grenzwert:  $\lim_{h \to 0}$  $2^h - 1$  $\frac{1}{h}$  und der Funktion 2<sup>*x*</sup> selbst. Da der Ausdruck  $\frac{2^h - 1}{h}$  $\frac{1}{h}$  nicht weiter vereinfacht werden kann, müssen wir seinen Grenzwertes mit Hilfe des Taschenrechners näherungsweise bestimmen. Aus der Tabelle entnehmen wir die Erkenntnis, dass die Ableitung von  $f(x) = 2^x$  die Form:  $f'(x) \approx 0.69315 \cdot 2^x$  hat.

Da wir nun nicht bei jeder Basis b die Ableitung tabellarisch bestimmen wollen, suchen wir eine allgemeine Herleitung der 1. Ableitung der Exponentialfunktion  $f(x) = b^x$ . Wir bilden den Grenzwert des Differenzenquotienten:

$$
f'(x) = \lim_{h \to 0} \frac{f(x+h) - f(x)}{h} = \lim_{h \to 0} \frac{b^{x+h} - b^x}{h} = \lim_{h \to 0} \frac{b^x \cdot b^h - b^x}{h}
$$
  
= 
$$
\lim_{h \to 0} \frac{b^x \cdot (b^h - 1)}{h} = b^x \cdot \lim_{h \to 0} \frac{b^h - 1}{h} = b^x \cdot \lim_{h \to 0} \frac{b^{0+h} - b^0}{h}
$$
  
= 
$$
b^x \cdot \lim_{h \to 0} \frac{f(0+h) - f(0)}{h} = b^x \cdot f'(0)
$$

Falls *existent*, ist dies gleich  $f'(0)$ 

Wir entnehmen dieser Herleitung die wichtige Erkenntnis, dass die Ableitung der E*x*ponentialfunktion  $f(x) = b^x$  gleich dem Produkt von ihr selbst, also  $b^x$  ist, multipliziert mit der Ableitung an der Stelle *x* = 0. In einer Formel ausgedrückt, erhalten wir:

$$
f(x) = b^x \Rightarrow f'(x) = b^x \cdot f'(0).
$$

## **4.1. Die Eulersche Zahl** *e*

Bei der Ableitung der Exponentialfunktion  $f(x) = b^x$  muss also für jede Basis b stets der Wert  $f'(0) = \lim_{h \to 0}$  $b^h - 1$  $\frac{-1}{h}$  berechnet werden, dann ist  $f'(x) = f'(0) \cdot b^x$ . Besonders einfach wäre die Ableitung, wenn der Grenzwert  $\lim_{h\to 0}$  $b^h - 1$ *h* gleich 1 wäre, denn dann wäre  $f'(x) = 1 \cdot b^x = f(x)$ , also die Funktion  $f(x)$  gleich ihrer eigenen Ableitung  $f'(x)$ ! Wir suchen nun eine solche Basis b, für die der Grenzwert:  $\lim_{h\to 0}$  $b^h - 1$  $\frac{1}{h}$  gleich 1 ist, d.h., dass die Gerade  $g(x) = x + 1$  an der Stelle  $x = 0$  die *Tangente* der Exponentialfunktion  $f(x) = b^x$  ist. Dazu die folgende Skizze:

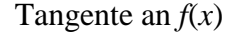

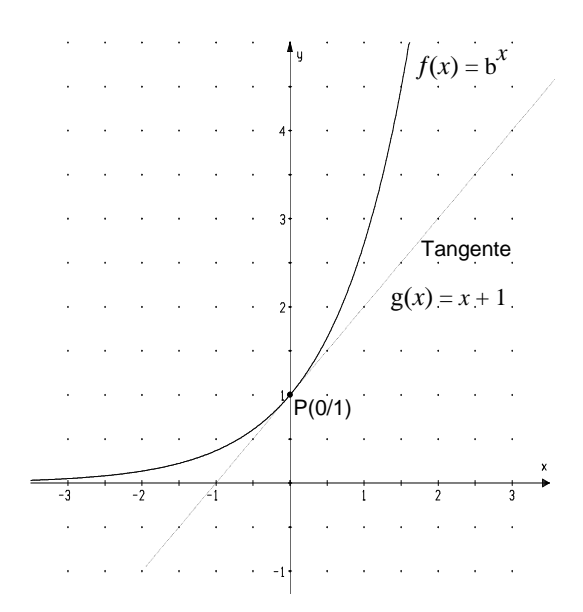

Wir entnehmen der Zeichnung, dass für alle  $x \in \mathbb{R}$  stets  $1 + x \leq b^x$  gilt. Wir setzen nun kleine Werte *x* links und rechts von Null ein und nähern uns dem Punkt P(0/1):

Für *x*-Werte, die größer sind als Null, Für *x*- Werte, die kleiner sind als Null, z.B.  $x = \frac{1}{n}$  $\frac{1}{n}$  und n e **IN** gilt:  $1 + \frac{1}{n} \leq b$ 1 n  $\Leftrightarrow$   $\left(1 + \frac{1}{n}\right)^n \leq b$  $(1 + \frac{1}{n})^n$  $\leq b \leq (1 + \frac{1}{n})^{n+1}$ z.B.  $x = -\frac{1}{x}$  $\frac{1}{m}$  und m  $\in \mathbb{N}$  gilt:  $1-\frac{1}{m} \leq b$ m  $-1$ m  $\Leftrightarrow$   $\frac{m-1}{m}$  $\frac{1}{m}$   $\leq$ 1  $\frac{1}{b}$  m m  $\Leftrightarrow$  b 1  $\frac{1}{m}$   $\leq$   $\frac{m}{m}$  $m - 1$  $\Leftrightarrow$  b  $\leq$   $\left(\frac{m}{m}\right)$  $\frac{m}{m-1}$ <sup>m</sup> , wir setzen  $m = n + 1$ :  $\Leftrightarrow$  b  $\leq \left(\frac{n+1}{n}\right)^{n+1}$  $\frac{+1}{n}$  $)$ <sup>n + 1</sup>  $\Leftrightarrow$  b  $\leq (1 + \frac{1}{n})^{n+1}$  $\Leftrightarrow$   $b \le (1 + \frac{1}{n})^{n+1}$ 

Wir erhalten also eine Intervallschachtelung für die Basis b, bei der die E*x*ponentialfunktion  $f(x) = b^x$  an der Stelle  $x = 0$  die Steigung 1 hat. Wir bestimmen den Näherungswert von b mit Hilfe eines Taschenrechners tabellarisch:

Tabelle

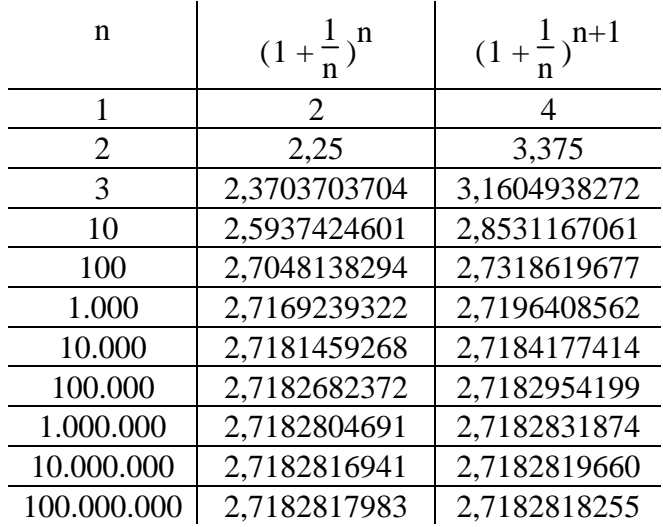

Also gilt für die gesuchte Basis b:

 $2,7182817983 \le b \le 2,7182818255$ 

Wir nennen nun den gemeinsamen Grenzwert von

 $(1 + \frac{1}{n})^n$  und  $(1 + \frac{1}{n})^{n+1}$  die **Eulersche Zahl** *e*,

benannt nach dem Mathematiker Leonard Euler.

Es gilt also:  $\lim_{n \to \infty} (1 + \frac{1}{n})^n = \lim_{n \to \infty} (1 + \frac{1}{n})^{n+1} = e.$ 

Ein genauerer Wert für e beträgt: *e* 2,718281828459.

Als praktischer Näherungswert können wir uns *e* 2,72 merken..

# **4.2. Die e-Funktion :**  $f(x) = e^x$

Mit dieser Basis e erhalten wir dann die E*x*ponentialfunktion:

 $f(x) = e^x \approx 2.72^x$ . Wir können nun mit dem Taschenrechner einmal überprüfen, ob der Grenzwert:

 $\lim_{h\to 0}$  2.718281828459<sup>h</sup> - 1 auch wirklich 1 ist. Mit dem Taschenrechner erhalten wir: 2,718281828459<sup>h</sup> – 1 h

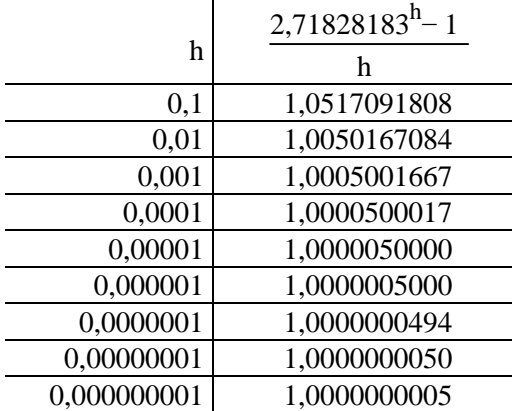

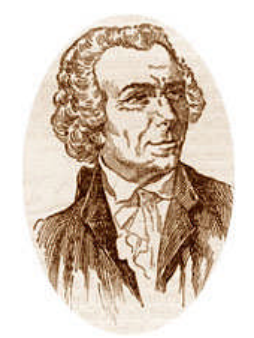

Leonard Euler (1707-1783)

Die Exponentialfunktion  $f(x) = e^x$  mit der Basis e  $\approx 2.72$  heißt:

Die natürliche Exponentialfunktion: 
$$
f(x) = e^x \approx 2.72^x
$$

Sie wird auch kurz **die** *e***-Funktion** genannt und in einigen Büchern und Computerprogrammen wird sie auch als  $exp(x)$  dargestellt, d.h. es gilt:  $exp(x) = e^x$ .

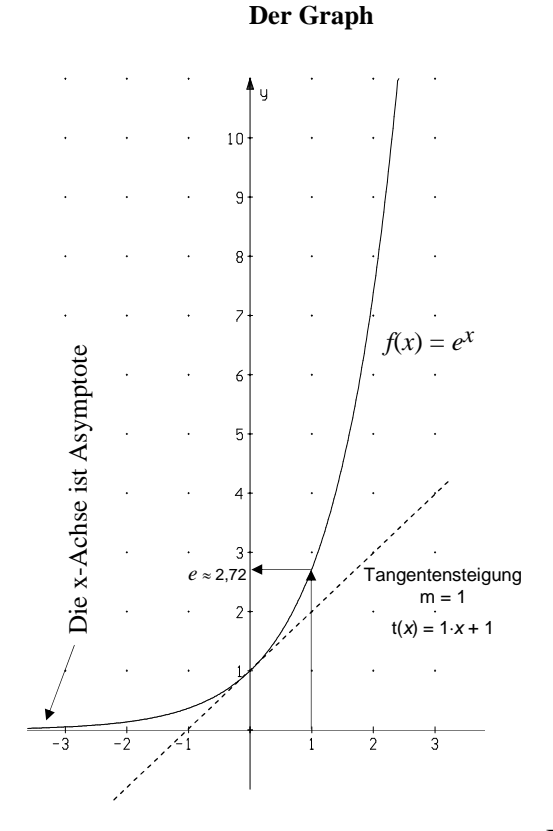

# **Zusammenfassung über die e-Funktion**  $f(x) = e^x$

#### **Die Eigenschaften**

- 1. Für die Basis e gilt:  $e \approx 2.72$ Ferner gilt:  $e^0 = 1$  und  $e^{-1} = \frac{1}{a}$  $\frac{1}{e} \approx 0.37.$
- 2.  $f(x)$  ist monoton steigend für alle  $x \in \mathbb{R}$ .
- 3. Die Werte von  $f(x)$  sind stets positiv, d.h. es gilt für alle  $x \in \mathbb{R}$ :  $e^x > 0$ . Der Graph schneidet nie die *x*-Achse !
- 4. Der Graph von  $f(x)$  geht durch den Punkt P(0/1) und hat dort eine Tangente der Steigung *m* = 1. Die Tangente hat also die Gleichung:  $t(x) = 1 \cdot x + 1$ .
- 5.  $\lim_{x \to +\infty} e^x = +\infty$   $\lim_{x \to -\infty} e^x = 0.$
- 6. Die **Ableitung** der *e*-Funktion ergibt wieder die *e*-Funktion:

$$
f(x) = e^x \Rightarrow f'(x) = e^x
$$

Bezüglich weiterer Untersuchungen erinnern wir an die bekannten Ableitungsregeln:

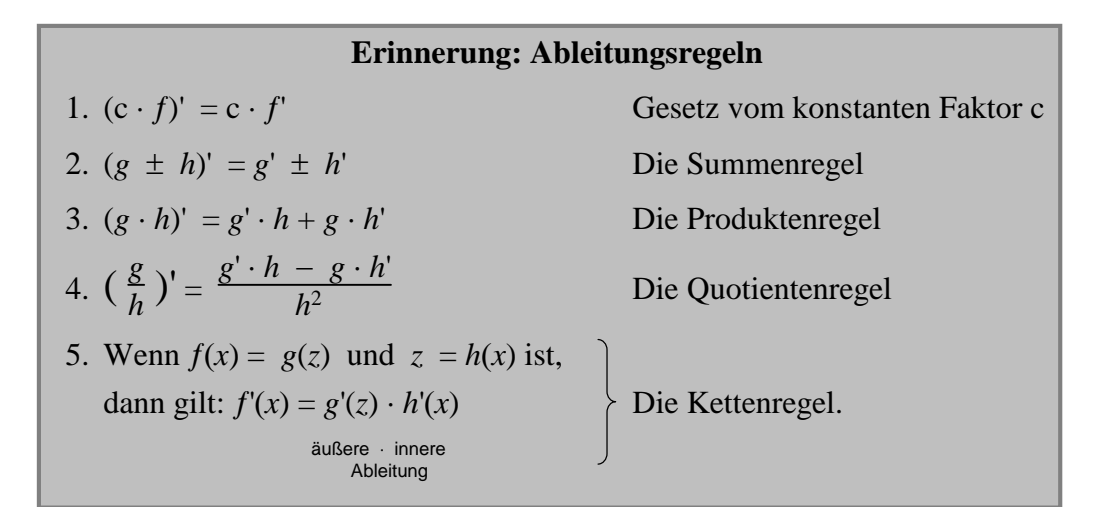

Mit diesen Regeln und der Ableitung der e-Funktion:  $f'(x) = e^x$  können wir wie folgt ableiten:

1.  $f(x) = 5 \cdot e^x \implies f'(x) = 5 \cdot e^x$  (konstanter Faktor) 2.  $f(x) = e^{2x} \implies f'(x) = 2 \cdot e^{2x}$ (Kettenregel:  $h'(x) = 2$ ) 3.  $f(x) = 2 \cdot e^{-x}$  $\Rightarrow$   $f'(x) = -2 \cdot e^{-x}$ *(konstanter Faktor + Kettenregel:*  $h'(x) = -1$ *)* 4.  $f(x) = 4 \cdot e^{-x^2}$  $f'(x) = -8 \cdot x \cdot e^{-x^2}$  (konstanter Faktor + Kettenregel:  $h'(x) = -2 \cdot x$ ) 5.  $f(x) = x^2 \cdot e^{-x}$  $f'(x) = 2 \cdot x \cdot e^{-x} + x^2 \cdot e^{-x} \cdot (-1) = e^{-x} \cdot (2x - x^2)$ (Produktenregel + Kettenregel) 6.  $f(x) = 5 \cdot x^3 \cdot e^{-x^4}$ 2 *x* 4 3 *x* 4  $\overline{3}$  $-x$ 4 6

$$
\Rightarrow f'(x) = \underbrace{5}_{\longleftarrow} \qquad [\underbrace{3x^2}_{\longleftarrow} \cdot \underbrace{e^{-x^4}}_{\longleftarrow} + \underbrace{x^3}_{\longleftarrow} \cdot \underbrace{e^{-x^4} \cdot (-4 \cdot x^3)}_{\longleftarrow}]}_{\text{in there}} = 5 \cdot \underbrace{e^{-x^4} \cdot (3x^2 - 4x^6)}_{\text{e}^{-x^4} \text{ ausgeklammer}}
$$

# **Aufgaben:**

Bilden Sie zu den folgenden Funktionen die 1. Ableitung:

1. 
$$
f(x) = e^{5x}
$$
  
\n2.  $f(x) = 2 \cdot e^{3x}$   
\n3.  $f(x) = -3 \cdot e^{x^2}$   
\n4.  $f(x) = x \cdot e^x$   
\n5.  $f(x) = x^2 \cdot e^{5-x}$   
\n6.  $f(x) = x^3 \cdot e^{-2x}$   
\n7.  $f(x) = 6 \cdot x^2 \cdot e^{-x}$   
\n8.  $f(x) = (x^2 - 3x) \cdot e^{-x}$   
\n9.  $f(x) = (x^2 - 3x) \cdot e^{3x}$   
\n10.  $f(x) = \frac{1}{x} \cdot e^{-2x}$   
\n11.  $f(x) = \frac{5}{x^2} \cdot e^{-x^2}$   
\n12.  $f(x) = (\frac{1}{x} + x) \cdot e^{3x}$ .

# **5. Die natürliche Logarithmusfunktion**

Die Umkehrfunktion der natürlichen E*x*ponentialfunktion heißt **natürliche Logarithmusfunktion**  $f(x) = \rho \log(x)$ . Sie wird mit  $\ln(x)$  oder kurz  $\ln x$  bezeichnet (ln x heißt) *logarithmus naturalis von x*).

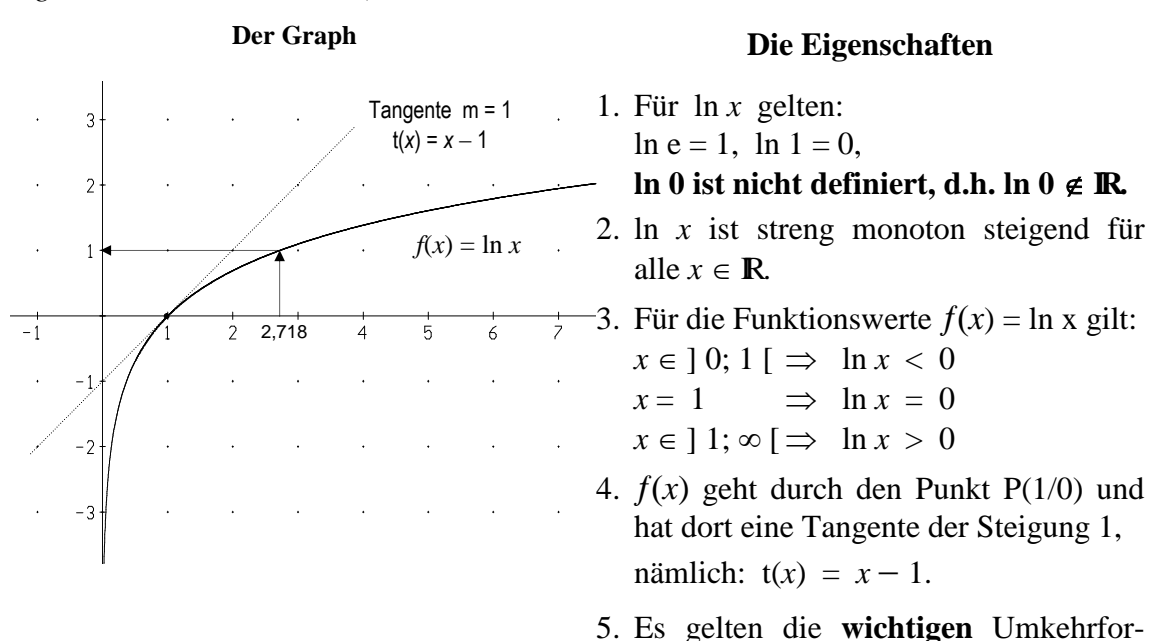

meln: a)  $\ln e^x = x$  b)  $e^{\ln x} = x$ .

Für die Pra*x*is sind noch die folgenden Gesetze wichtig:

6.  $\ln(a \cdot b) = \ln a + \ln b$  7.  $\ln(\frac{a}{b}) = \ln a - \ln b$  8.  $\ln(a^r) = r \cdot \ln a$ . Welche Ableitung hat die Logarithmus-naturalis-Funktion  $f(x) = \ln x$ ?

Um dies zu bestimmen verwenden wir die Umkehrformel (5b) und die Kettenregel:

Denn wenn wir die beiden Seiten der Gleichung  $e^{\ln x} = x$  ableiten, so erhalten wir:

 $(e^{\ln x})' = (x)' \Leftrightarrow e^{\ln x} \cdot (\ln x)' = 1 \Leftrightarrow (\ln x)' = \frac{1}{e^{\ln x}} = \frac{1}{x}$ *x* Wir können das Ergebnis zusammenfassen:  $f(x) = \ln x \implies f'(x) = \frac{1}{x}$ . 1  $\frac{1}{x}$ .

Einige Ableitungsbeispiele:

- 1.  $f(x) = 5 \cdot \ln x \implies f'(x) = 5 \cdot \frac{1}{x}$ 1  $\frac{1}{x}$  = 5  $\frac{z}{x}$  Gesetz vom konstanten Faktor 2.  $f(x) = 4 \cdot \ln x^2 \implies f'(x) = 4 \cdot \frac{1}{x^2} \cdot 2$  $\frac{1}{x^2} \cdot 2x =$ 8 *x* Kettenregel:  $f(x) = \ln[g(x)] \implies f'(x) = \frac{1}{g(x)} \cdot g'(x)$ . 3.  $f(x) = x \cdot \ln x^3 \implies f'(x) = 1 \cdot \ln x^3 + x \cdot \frac{1}{x^3}$  $\frac{1}{x^3} \cdot 3x^2 = \ln x^3 + 3$ Produkten- & Kettenregel
- 4.  $f(x) = e^x \cdot \ln x^2 \implies f'(x) = e^x \cdot \ln x^2 + e^x \cdot \frac{1}{x^2}$  $\frac{1}{x^2} \cdot 2x = e^x \cdot [\ln x^2 + \frac{2}{x}]$  $\frac{2}{x}$ ] Produkten- & Kettenregel.

# **Aufgaben:**

Bilden Sie zu den folgenden Funktionen die 1. Ableitung:

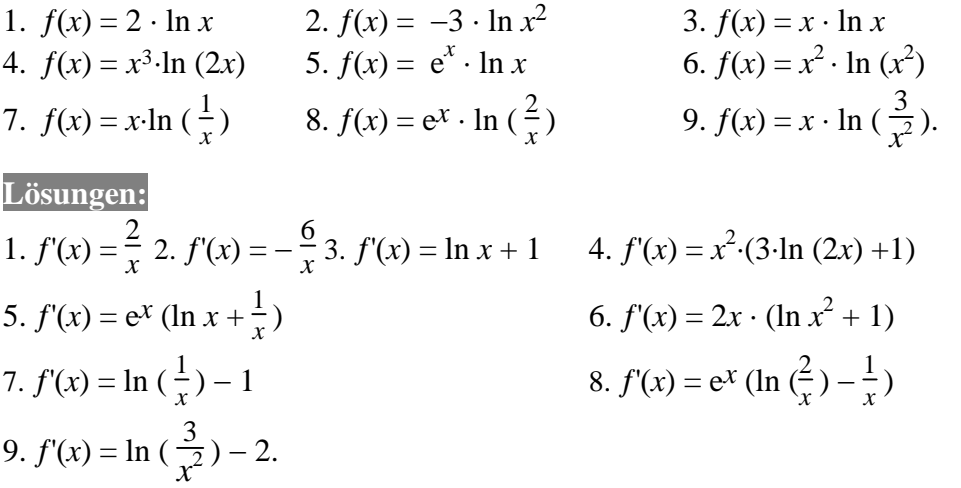

## **6. Formeln E***x***ponential- und Logarithmusfunktion**

$$
f(x) = \mathbf{a}^x = y \iff \mathbf{a} \log y = x = f^{-1}(y)
$$

$$
\mathbf{a} \in \mathbb{R}^+; \ x \in \mathbb{R}; \ y \in \mathbb{R}^+.
$$

Die Logarithmusfunktion:  $f^*(y) = \log y$  ist die Umkehrfunktion der Exponentialfunktion:  $f(x) = a^x$ .

Ein Beispiel:  $f(x) = 2^x$  und die Umkehrfunktion:  $f^{-1}(y) = 2 \log y$ :

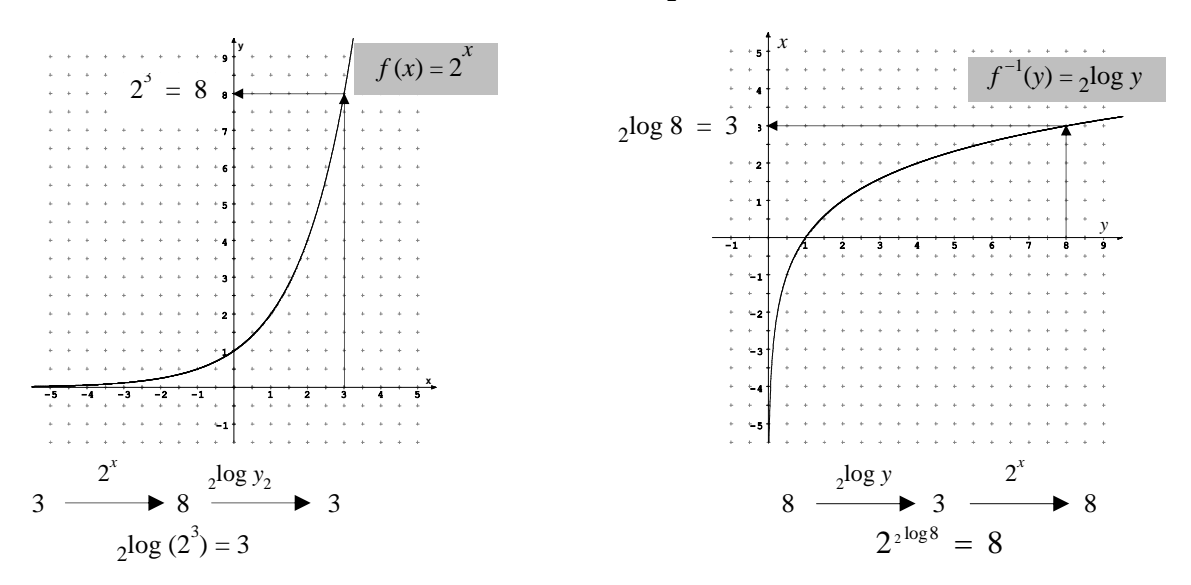

**Wichtige Formeln** für: a, *y*, r,  $s > 0$ ;  $x \in \mathbb{R}$  beliebig

#### **I. Grundlagen:**

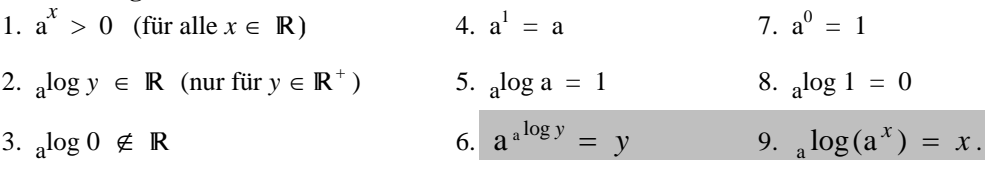

#### **II. Grundformeln:**

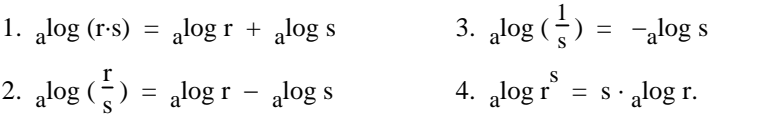

# **III.** Die Basen 10 und e =  $\lim_{n \to +\infty} (1 + \frac{1}{n})^n$ Abkürzungen:  $lg =_{10} log$  und  $ln =_{e} log$  ( $a \in \mathbb{R}^+ \setminus \{1\}$ )

#### 1.  $10^{\lg y} = y$  6.  $e^{\ln y} = y$  1. [e  $x'$ ]' =  $e^x$ 2.  $\lg(10^x) = x$  7.  $\ln(e^x) = x$  2. [  $\ln y$  ]<sup>'</sup> = 1 y 3.  $a^x = 10^{\lg a \cdot x}$  8.  $a^x = e^{\ln a \cdot x}$ 3.  $[a^x]' = \ln a \cdot a^x$ 4.  $a^x = y \iff x = \frac{\lg y}{\lg a}$  9.  $a^x = y \iff x = \frac{\ln y}{\ln a}$  $\frac{\ln y}{\ln a}$  4. [  $_{\text{a}} \log y$  ]<sup>'</sup> =  $\frac{1}{\ln a} \cdot \frac{1}{y}$ 5.  $\log y = \frac{\log y}{\log a}$  10.  $\log y = \frac{\ln y}{\ln a}$ ln a

y

**2,718 IV. Ableitungen**

#### **7. Funktionsuntersuchungen**

#### **1. Aufgabe:**

Untersuchen Sie die Funktion:  $f(x) = x^2 \cdot e^{-x}$ 

# **0. Definitionsbereich:**  $\mathbb{D}_f = \mathbb{R}$

**1. Symmetrie:**  $f(-x) = x^2 \cdot e^x \implies f$  ist weder achsensymmetrisch zur *x*-Achse noch punktsymmetrisch zum Ursprung

#### **2. Ableitungen:**

 $f'(x) = 2x$  .  $x^2 + x^2 + e^{-x} \cdot (-1) = e^{-x} \cdot (2x - x^2)$ 1. Faktor 2. Faktor 1. Faktor 2. Faktor *e* ausgeklammert<br>abgeleitet nicht abgeleitet nicht abgeleitet abgeleitet  $f''(x) = e^{-x} \cdot (-1) \cdot (2x - x^2) + e^{-x} \cdot (2 - 2x) = e^{-x} \cdot (x^2 - 4x + 2)$  $f'''(x) = e^{-x} \cdot (-1) \cdot (x^2 - 4x + 2) + e^{-x} \cdot (2x - 4) = e^{-x} \cdot (-x^2 + 6x - 6)$ 

**3. Fernverhalten:**  $\lim_{x \to +\infty} f(x) = 0$  und  $\lim_{x \to -\infty} f(x) = \infty$  (Eigenschaften der e-Funktion)

#### **4. Nullstellen:**

Da für alle  $z \in \mathbb{R}$  stets gilt:  $e^z > 0$ , folgt:  $f(x) = x^2 \cdot e^{-x} = 0 \Leftrightarrow x^2 = 0 \Leftrightarrow x = 0$ 

#### **5. E***x***trempunkte:**

*a)* Notwendige Bedingung:  $f(x) = 0$  $f'(x) = e^{-x} \cdot (2x - x^2) = 0 \Leftrightarrow 2x - x^2 = 0$  $\Leftrightarrow$   $x(2-x)=0 \Leftrightarrow x=0 \lor x=2$ 

*b) Hinreichende Bedingung:*  $f'(x) = 0 \land f''(x) \neq 0$ 

Nullstellen von  $f'(x)$  in  $f''(x)$  einsetzen:  $f''(0) = e^{0} \cdot (0^2 - 4 \cdot 0 + 2) = 2 \cdot e^{0} > 0$ 

 $\Rightarrow$  *f*(*x*) hat bei *x* = 0 ein lok. Minimum.

 $f''(2) = e^{-2} \cdot (2^2 - 4 \cdot 2 + 2) = e^{-2} \cdot (-2) < 0$ 

 $\Rightarrow$   $f(x)$  hat bei  $x = 2$  ein lokales Maximum.

*c) y-Werte / Punkte*  $x = 0$  in  $f(x)$  einsetzen:  $f(0) = 0^2 \cdot e^{-0} = 0$ . Also ist T(0/0) ein lokaler Tiefpunkt.  $x = 2$  in  $f(x)$  einsetzen:  $f(2) = 2^2 \cdot e^{-2} = 0.54$ Also ist H(2 / 0,54) ein lokaler Hochpunkt.

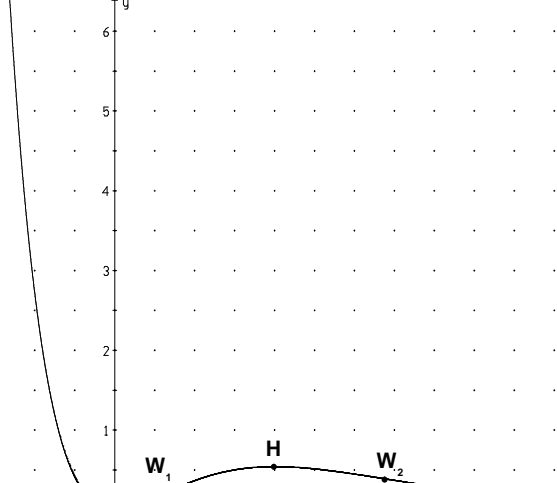

**7. Zeichnung**

**T**

-1

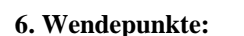

*a)* Notwendige Bedingung:  $f''(x) = 0$  $f''(x) = e^{-x} \cdot (x^2 - 4x + 2) = 0 \Leftrightarrow x^2 - 4x + 2 = 0 \Leftrightarrow x = 2 \pm \sqrt{4 - 2}$  $\Leftrightarrow$   $x = 2 \pm 1,414 \Leftrightarrow x = 3.41 \vee x = 0.58$ 

*b)* Hinreichende Bedingung:  $f''(x) = 0 \wedge f'''(x) \neq 0$ . Einsetzen der Nullstellen von  $f''(x)$ , also  $x = 0.58$  und  $x = 3.41$  in die 3. Ableitung:  $f'''(0,58) = e^{0,58} \cdot [-(0,58)^2 + 6 \cdot 0.58 - 6)] \approx e^{0,58} \cdot (-2,9) < 0$  $\Rightarrow$  *f(x)* hat bei *x* = 0,58 einen Wendepunkt  $f'''(3,41) = e^{3,41} \cdot [-(3,41)^2 + 6 \cdot 3,41 - 6)] \approx e^{3,41} \cdot 2,8 > 0, \Rightarrow f(x)$  hat bei  $x = 3,41$  einen WP *c) y-Werte Punkte*  $x = 0.58$  in  $f(x)$  einsetzen:  $f(0.58) = (0.58)^2 \cdot e^{0.58} = 0.19$ ; also ist W<sub>1</sub>(0.58 /0.19) ein LR- WP.

 $x = 3,41$  in  $f(x)$  einsetzen:  $f(3,41) = (3,41)^2 \cdot e^{3,41} = 0,38$ Also ist  $W_2(3, 41 / 0, 38)$  ein RL-Wendepunkt.

© www.re-wi.de 17

## **2. Aufgabe**

Untersuchen Sie die Funktion:  $f'(x) = 0, 4 \cdot e^{-\frac{1}{2}x^2}$  $e^{-\frac{1}{2}x^2}$  mit  $x \in \mathbb{R}$  (Gaußfunktion)

**0. Definitionsbereich:**  $\mathbb{D}_{f} = \mathbb{R}$ 

**1. Symmetrie:**  $f(-x) = f(x) \implies f$  ist achsensymmetrisch zur *x*-Achse

**2. Ableitungen:**

$$
f'(x) = 0.4 \cdot \underbrace{e^{-\frac{1}{2}x^{2}}}_{\text{konstanter diabere}} \cdot \underbrace{(-x)}_{\text{Ableitung diabletung}}
$$
\n
$$
f''(x) = 0.4 \cdot (e^{-\frac{1}{2}x^{2}}(-x) \cdot (-x) + e^{-\frac{1}{2}x^{2}} \cdot (-1)) = 0.4 \cdot e^{-\frac{1}{2}x^{2}} \cdot (x^{2} - 1)
$$
\n
$$
f'''(x) = 0.4 \cdot (e^{-\frac{1}{2}x^{2}} \cdot (-x) \cdot (x^{2} - 1) + e^{-\frac{1}{2}x^{2}} \cdot 2x = 0.4 \cdot e^{-\frac{1}{2}x^{2}} \cdot (-x^{3} + 3x)
$$

**3. Fernverhalten:**  $\lim_{x \to \pm \infty} f(x) = 0$  (Eigenschaften der e-Funktion)

# **4. Nullstellen:**

Da für alle  $z \in \mathbb{R}$  stets gilt:  $e^z > 0$ , folgt:  $f(x) = 0, 4 \cdot e^{-\frac{1}{2}x^2}$  $e^{-\frac{1}{2}x^2} > 0$ , d.h. f hat *keine* Nullstellen.

# **5. E***x***trempunkte:**

*a) Notwendige Bedingung:*  $f'(x) = 0$  $f'(x) = 0, 4 \cdot e^{-\frac{1}{2}x^2}$  $e^{-\frac{1}{2}x^2}(-x) = 0 \Leftrightarrow -x = 0$ *b*) *Hinreichende Bedingung:*  $f'(x) = 0 \wedge f''(x) \neq 0$  $f''(0) = 0,4 \cdot e^{-\frac{1}{2} \cdot 0^2} \cdot (0-1) = -0,4 \cdot 1 < 0$  $\Rightarrow$   $f(x)$  hat bei  $x = 0$  ein lokales Maximum. c*) y-Werte Punkte*  $f(0) = 0.4 \cdot e^{-\frac{1}{2} \cdot 0^2} = 0.4 \cdot 1 = 0.4$ 

# **6. Wendepunkte:**

a) Notwendige Bedingung: 
$$
f''(x) = 0
$$
  
\n $f''(x) = 0, 4 \cdot e^{-\frac{1}{2}x^2} \cdot (x^2 - 1) = 0 \iff x^2 - 1$   
\n $\iff x^2 = 1 \iff x = -1 \iff x = \pm 1.$ 

Also ist H(0 / 0,4) eine lokaler Hochpunkt.

*b)* Hinreichende Bedingung:  $f''(x) = 0 \wedge f'''(x) \neq 0$ Einsetzen von  $x =1$  und  $x = -1$  in die 3. Ableitung:  $f'''(1) = 0.4 \cdot e^{-\frac{1}{2} \cdot 1^2} (-1^3 + 3 \cdot 1) = 0.4 \cdot e^{-\frac{1}{2} \cdot 1^2} \cdot 2 > 0$ 

```
\Rightarrow f(x) hat bei x = 1 ein RL- Wendepunkt.
```
Aus Symmetriegründen gilt:  $f(x)$  hat bei  $x = -1$  ein LR- Wendepunkt. c*) y-Werte Punkte* Einsetzen von  $x = -1$  und  $x = 1$  in  $f(x)$ :  $f(1) = 0,4 \cdot e^{-\frac{1}{2}1^2}$  $e^{-\frac{1}{2}l^2} \approx 0.4 \cdot 0.6 = 0.24.$ Also ist  $W_1(1/0,24)$  ein RL-Wendepunkt. Aus Symmetriegründen gilt:  $W_2$ (-1 / 0,24) ist ein LR- Wendepunkt.

#### **7. Zeichnung**

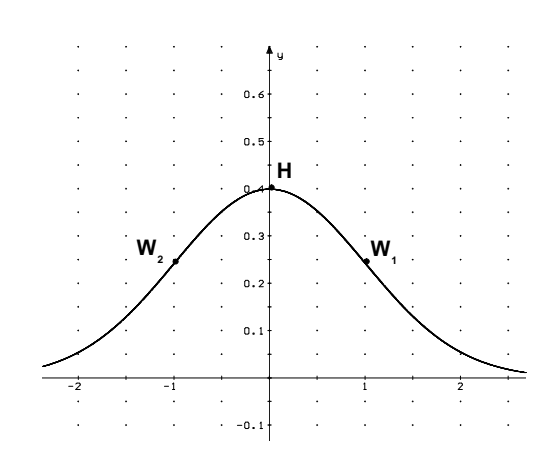

#### **3. Aufgabe**

Untersuchen Sie die Funktion:  $f(x) = x^2 \cdot \ln(x^2) = x^2 \ln(x^2)$  (Kurzschreibweise),

**0. Definitionsbereich:** Da ln(0) nicht definiert ist, gilt:  $\mathbb{D}_f = \mathbb{R} \setminus \{0\}$ .

**1. Symmetrie:**  $f(x) = f(-x)$ , d.h. die Funktion ist achsensymmetrisch zur y-Achse.

#### **2. Ableitungen:**

'*x*) = 2*x* ln *x* <sup>2</sup> + *x* 2 1 x <sup>2</sup> 2*x* = 2*x*ln *x* <sup>2</sup> + 2*x* = 2*x*(ln *x* <sup>2</sup> + 1) 1. Faktor 2. Faktor 1. Faktor 2. Faktor 2x ausgeklammert abgeleitet nicht abgeleitet nicht abgeleitet abgeleitet (Kettenregel !) ''*x*) = 2 (ln *x* <sup>2</sup> + 1) + 2*x* 1 x <sup>2</sup> 2*x* = 2ln *x* <sup>2</sup> + 2 + 4 = 2(ln *x* <sup>2</sup> + 3) '''*x*) = 2 ( 1 x <sup>2</sup> 2*<sup>x</sup>* + 0 ) = <sup>4</sup> x

**3. Fernverhalten:**  $\lim_{x \to +\infty} f(x) = \infty$  und  $\lim_{x \to -\infty} f(x) = \infty$  (Eigenschaften der e-Funktion)

#### **4. Nullstellen:**

 $f(x) = x^2$ · ln  $x^2 = 0 \Leftrightarrow \ln(x^2) = 0$ , weil  $0 \notin \mathbb{D}_{\text{f}}$  $\Leftrightarrow$   $x^2 = 1$  (denn: ln 1 = 0)  $\Leftrightarrow$   $x = -1$   $\vee$   $x = 1$ .

#### **5. E***x***trempunkte:**

*a)* Notwendige Bedingung:  $f'(x) = 0$  $f'(x) = 2x \cdot (\ln x^2 + 1) = 0$  $\Leftrightarrow$   $\ln x^2 + 1 = 0$ , da  $0 \notin \mathbb{D}_{\text{f}}$  $\Leftrightarrow$  ln  $x^2 = -1$  |  $e^{()}$  auf beide Seiten anwenden:  $\Leftrightarrow$   $e^{\ln x^2} = e^{-1}$ Nun gilt für  $z > 0$ :  $e^{\ln z} = z$ , also:  $e^{\ln x^2} = x^2$  $\Leftrightarrow x^2 = e^{-1} = \frac{1}{e} \Leftrightarrow x = \pm \sqrt{\frac{1}{e}} \approx \pm 0.6.$ *b*) Hinreichende Bedingung:  $f'(x) = 0 \wedge f''(x) \neq 0$ 

Nullstellen von  $f'(x)$  in  $f''(x)$  einsetzen:

 $f''(0,6) = 2( \ln 0.6^2 + 3) \approx 3,96 > 0$  $\Rightarrow$   $f(x)$  hat bei  $x = 0.6$  ein lok. Minimum.

c*) y-Werte / Punkte*

 $x = 0.6$  in  $f(x)$  einsetzen:  $f(0.6) = 0.6^2 \cdot \ln 0.6^2 \approx -0.36 \implies T_1(0.6 / -0.36)$  ein lokaler Tiefpunkt. Wegen Achsensymmetrie zur *y*-Achse gilt dann auch: T<sub>2</sub>(0,6 / -0,36) ist ein lokaler Tiefpunkt.

#### **6. Wendepunkte:**

*a) Notwendige Bedingung:*  $f''(x) = 0 \iff 2 \cdot (\ln x^2 + 3) = 0 \iff \ln x^2 = -3 | e^{(x)} \text{ anwenden}$  $\Leftrightarrow$  e<sup>ln x<sup>2</sup></sup> = e<sup>-3</sup>  $\Leftrightarrow$   $x^2 = e^{-3}$   $\Leftrightarrow$   $x = \pm \sqrt{\frac{1}{2}}$  $\frac{1}{e^3} \approx \pm 0.22$ .

b) Hinreichende Bedingung:  $f''(x) = 0 \wedge f'''(x) \neq 0$ . Einsetzen  $f'''(x) = \frac{4}{x} \Rightarrow f'''(0.22) = \frac{4}{0.22} > 0 \Rightarrow f(x)$  hat bei  $x = 0.22$  einen RL-Wendepunkt: c*) y-Werte Punkte*  $x = 0,22$  in  $f(x)$  einsetzen:  $f(0,22) = (0,22)^2 \cdot \ln(0,22)^2 = -0,15$ Also ist  $W_1(0, 22 / -0, 15)$  ein RL-Wendepunkt. Wegen Achsesymmetrie zur *y*-Achse folgt, dass W<sub>2</sub>(-0,22 / -0,15) ein LR-Wendepunkt ist.

#### **Aufgaben**

Untersuchen Sie nach dem oberen Schema die folgenden Funktionen:

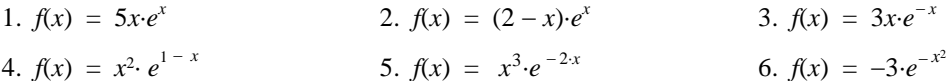

**7. Zeichnung**  $f(x) = x^2 \cdot \ln(x^2)$ T.  $\mathsf{T}_{\scriptscriptstyle{1}}$  $\mathsf{W}_{\scriptscriptstyle{1}}$  $W_{\frac{1}{2}}$ H

# **Lösungen**

Überprüfen Sie Ihre Ergebnisse an Hand der angegebenen Graphen:

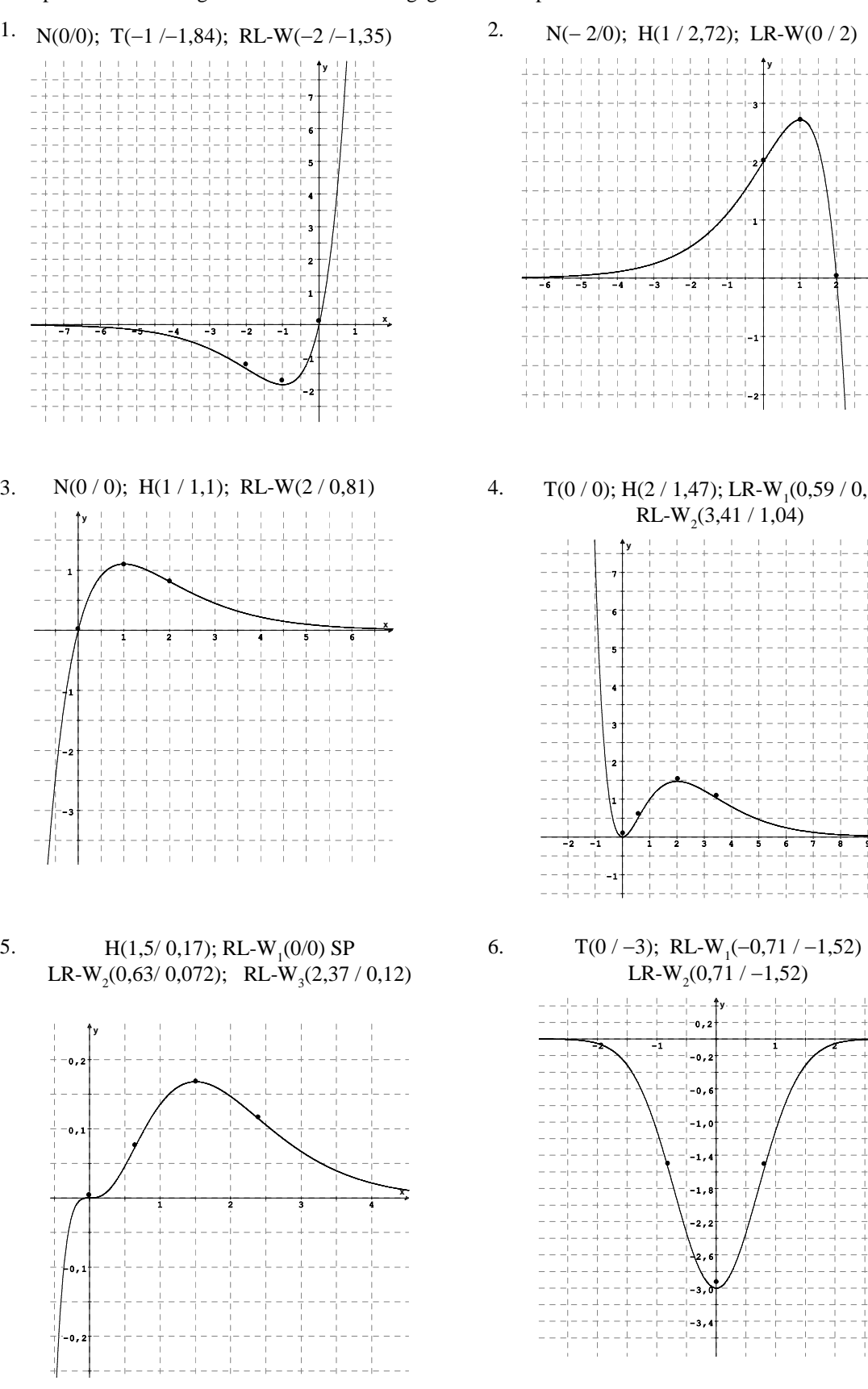

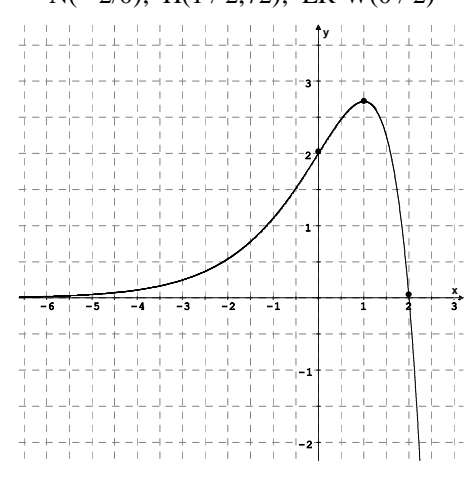

 $T(0/0)$ ; H(2/1,47); LR-W<sub>1</sub>(0,59/0,52) RL-W<sub>2</sub>(3,41 / 1,04)

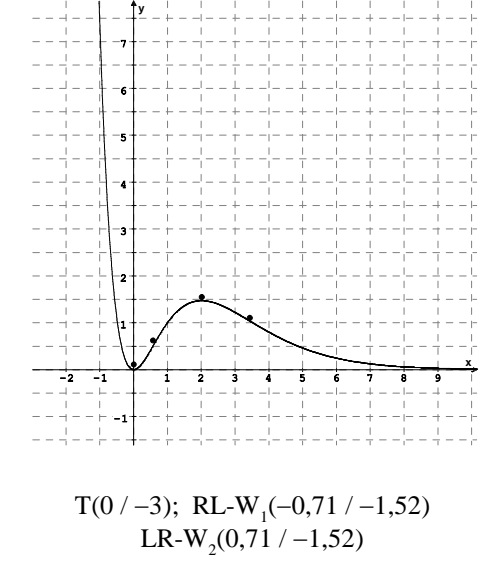

-0,2  $-0.6$  $-1, 0$ ŀ-1,  $-1,$  $\overline{\mathbf{2}}$ . -12,6 -3,0 -3,4

 $-0.5$ 

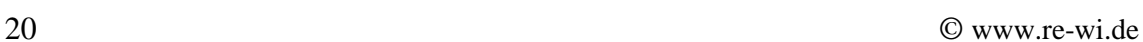

 $1 \t-2$ 

**x**

## **8. Exponentielle Zunahme oder Abnahme**

Mit der Exponentialfunktion:  $f(t) = a e^{k \cdot t}$ ,

wobei t die unabhängige Variable, y = *f*(t) die abhängige Variable ist;

a,  $k \in \mathbb{R}$  Konstanten sind und e  $\approx 2,73$  die Eulersche Zahl ist,

können bestimmte Wachstumsprozesse beschrieben werden, so z.B. bei einer Bakterienkultur mit einer großen Anzahl von Individuen. Es findet dort eine Vermehrung in einer Art "Verzinsung" des Anfangsbestandes zu jedem Zeitpunkt t statt. In der Funktionsgleichung  $f(t) = a e^{k \cdot t}$  haben wir dann die folgenden biologischen Bedeutungen:

- t ist die Variable für die Zeit;
- *f*(t) ist die Variable für die Zahl der Individuen zur Zeit t;
- a ist die Variable für den Anfangsbestand zur Zeit  $t = 0$ ;

$$
denn: f(0) = a \cdot e^{k \cdot 0} = a \cdot e^{0} = a \cdot 1 = a.
$$

k ist die Variable für die Wachstumsrate.

Daraus ergeben sich folgende Konsequenzen:

- 1. Die Individuenzahl zum Zeitpunkt t kt ,
- 2. Die Individuenzahl zum Zeitpunkt t+l  $k(t+1)$  =  $a \cdot e^{kt + k}$  $= a \cdot e^{kt} \cdot e^{k} = f(t) \cdot e^{k}$

3. Die Individuenzahl hat sich folglich vom Zeitpunkt t bis zum Zeitpunkt t + l um den Faktor w =  $e^{k}$  geändert, denn es gilt:  $f(t + 1) = f(t) \cdot e^{k} = f(t) \cdot w$ .

Man kann daher als die Größe w = e<sup>k</sup> als *Wachstumsfaktor* bezeichnen. Aus der Gleichung w =  $e^{k}$  folgt durch Logarithmieren: k = ln w. Die Konstante k ist also der natürliche Logarithmus des Wachstumsfaktors  $w = e^{k}$  pro Zeiteinheit, denn w gibt an, um welchen Faktor sich die Population vom Zeitpunkt t zum Zeitpunkt t+l (also eine Zeiteinheit später) vermehrt.

Wir fassen zusammen:

Die Exponentialfunktion  $f(t) = a e^{k \cdot t}$  beschreibt also die zeitliche Entwicklung der Individuenzahl einer Population bei konstantem Wachstumsfaktor  $w = e^{k}$ und Wachstumsrate  $k = ln (w)$ .

Für die Wachstumsrate w<sub>12</sub> zwischen zwei beliebigen Zeiten t<sub>1</sub> und t<sub>2</sub> gilt:

$$
w_{12} = \frac{f(t_2)}{f(t_1)} = \frac{c \cdot e^{bt_2}}{c \cdot e^{bt_1}} = e^{kt_2 - kt_1} = e^{k(t_2 - t_1)}
$$

Wenn zwischen  $t_1$  und  $t_2$  eine Zeiteinheit liegt, dann gilt:  $t_2 - t_1 = 1$  und  $t_2 = t_1 + 1$ .

Es folgt dann  $w_{12} = \frac{f(t_2)}{f(t_1)}$  $\frac{f(t_2)}{f(t_1)} = e^{k \cdot 1} = e^k$ , das ist also der konstante Wachstumsfaktor w. Vom Zeitpunkt  $t_1 = t$  bis zum Zeitpunkt  $t_2 = t + 1$  hat sich die Individuenzahl um den Wachstumsfaktor  $w = e^{k}$  geändert. Also haben wir folgendes Ergebnis:

 $w = e^{k}$  ist der Wachstumsfaktor (er kann empirisch mit einer Tabelle ermittelt werden) und  $k = \ln w$  ist dann die Wachstumskonstante. Bezogen auf die Funktionsgleichung  $f(t) = a e^{kt}$  unterscheiden wir nun für den Wachstumsfaktor  $w = e^{k}$  drei charakteristische Fälle:

# **Fallunterscheidung**

# 1. Fall: w ist größer als 1

 $w = e^{k} > 1$ , d.h.  $k > 0$ . Die Individuenzahl nimmt im Laufe der Zeit zu. Voraussetzung für dieses exponentielle Wachstum ist u.a., dass Lebensraum und Nahrung in unbegrenzter Menge zur Verfügung stehen. Außerdem müssen die "Umweltbedingungen" konstant bleiben.

Mit Hilfe der Funktion  $f(t) = a \cdot e^{kt}$  kann auch die Abnahme einer Population beschrieben werden, das ist dann ein "Schrumpfungsprozess", wir erhalten den:

2. Fall: w ist kleiner als 1

 $w = e^{k} < 1$ , d.h. k < 0. Es folgt dann f(t+1) < f(t). Die Individuenzahl ist zum Zeitpunkt t +1 kleiner als zum Zeitpunkt t, d.h. die Population nimmt ab. Der "Wachstumsfaktor" w = e k < 1 heißt dann ein **Zerfallsfaktor,** und die Variable **k** die **Zerfallskonstante**.

3. Fall: w ist gleich 1  $w = e^{k} = 1$ , d.h.  $k = 0$ . Es folgt dann f(t+1) = f(t) : Die Individuenzahl ist konstant. Sie ändert sich nicht mit der Zeit.

# **Zusammenfassung:**

1. Für  $w = e^{k} > 1$ , d.h.  $k > 0$ , nimmt die Zahl der Individuen zu (Wachstum). 2. Für  $w = e^{k} < 1$ , d.h.  $k < 0$ , nimmt die Zahl der Individuen ab (Zerfall). 3. Für  $w = e^{k} = 1$ , d.h.  $k = 0$ , bleibt die Zahl der Individuen konstant.

# **1. Beispiel: Wachstum einer Bakterienkultur**

Bei einer Kultur von Coli-Bakterien (Escherichia Coli = Bakterien der Darmflora bei Säugetieren) wird in stündlichen Abständen die Bakterienzahl pro ml Nährlösung bestimmt. Die Ergebnisse sind in folgender Tabelle festgehalten.

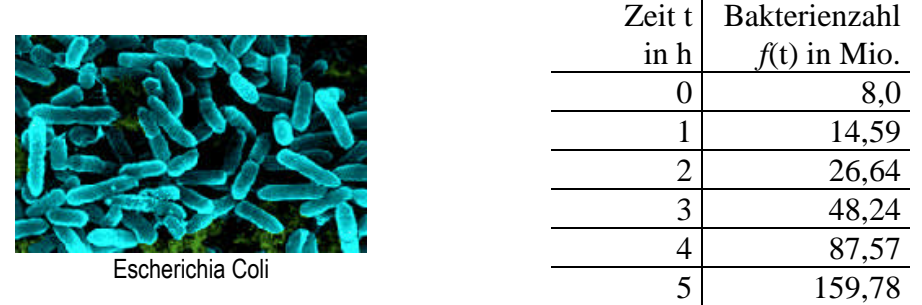

- a) Weisen Sie nach, dass es sich um ein exponentielles Wachstum handelt und stellen Sie den Funktionsterm als e-Funktion auf.
- b) Wieviele Bakterien sind nach einem Tag vorhanden?
- c) Nach wie viel Stunden beträgt die Anzahl der Bakterien 1 000 Mio. ( = 1 Milliarde)?

# **Lösung:**

a) Wir berechnen zunächst die Quotienten der benachbarten Messwerte:

$$
\frac{f(1)}{f(0)} = \frac{145.9}{80.0} = 1,824
$$
\n
$$
\frac{f(2)}{f(1)} = \frac{266.4}{145.9} = 1,826
$$
\n
$$
\frac{f(3)}{f(2)} = \frac{482.4}{266.4} = 1,811
$$
\n
$$
\frac{f(4)}{f(3)} = \frac{875.7}{482.4} = 1,815
$$
\n
$$
\frac{f(5)}{f(4)} = \frac{1597.8}{875.7} = 1,825.
$$

Das ergibt einen Durchschnittswert von 1,82. Da in der Tabelle  $\frac{f(t+1)}{f(t)} = 1,82 = 1 + \frac{82}{100}$  ist, wächst also die Anzahl der Bakterien *f*(t) bei einem Zeitschritt von 1 Stunde näherungsweise um den konstanten Faktor w = 1,82 - das ist der Wachstumsfaktor. In jeder Stunde nimmt die Bakterienanzahl also um 82 % zu. Damit ist *f* eine exponentielle Wachstumsfunktion mit dem Funktionsterm  $f(t) = a \cdot 1,82^t$  mit  $a = f(0) = 80$  Millionen und w = 1,82. Stellt man die Wachstumsfunktion als e-Funktion  $f(t) = a e^{kt}$  dar, so erhält man mit  $k = \text{ln}w$  den Funktionsterm f (t) =  $8 \cdot e^{\ln(1,82) \cdot t}$ . Also lautet die Funktion: f (t) =  $8 \cdot e^{0,5988 \cdot t}$ 

- b)  $f(24) = 8 \cdot e^{0.5988 \cdot 24} = 13.945.138, 93 \text{ Mio.} = 13,945 \text{ Billionen}$
- c) Es gilt die Bedingung:  $f(t) = 8 \cdot e^{0.5988 \cdot t} = 1000 \Leftrightarrow \ln(e^{0.5988 \cdot t}) = \ln 125$

$$
\Leftrightarrow t = \frac{\ln 125}{0,5988} = 8,06.
$$

D.h. nach 8,06 Stunden ist die Zahl der Bakterien schon auf 1 000 Mio. = 1 Milliarde angewachsen.

#### **2. Beispiel: Abbau eines Medikamentes im Körper**

Zur Untersuchung der Langzeitwirkung von Kopfschmerztabletten wurde einer Versuchsperson eine Dosis von 70 mg verabreicht und im täglichen Abstand die Konzentration des Medikamentes im Blut gemessen.

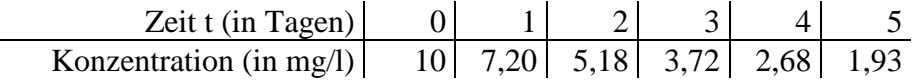

- a) Weisen Sie nach, dass es sich im angegebenen Zeitraum um eine exponentielle Abnahme handelt. Bestimmen Sie die Zerfallskonstante k und die Zerfallsfunktion *f*(*t*).
- b) Nach wie vielen Tagen sinkt die Konzentration erstmals unter 0,5 mg/l?

#### **Lösung:**

- a) Der Quotient aufeinander folgender Konzentrationen  $\frac{f(t+1)}{f(t)}$  des Medikamentes ergibt gemittelt den Wachstumsfaktor w  $\approx 0.72$ . Daher kann in guter Näherung von einem exponentiellen Zerfall ausgegangen werden. Die Zerfallskonstante ist  $k = ln$ (w) = ln (0,72)  $\approx -0,3285$ . Mit der Anfangskonzentration von 10 mg erhält man die Zerfallsfunktion *f* mit  $f(t) = 10 \cdot e^{-0.3285 \cdot t}$ .
- b) Aus  $f(t) = 10 \cdot e^{-0.3285 \cdot t} = 0.5$  erhält man durch Logarithmieren:

 $\ln(e^{-0.3285 \cdot t}) = \ln(0.05)$  und dann t =  $\frac{\ln 0.05}{0.05}$ ln 0,05  $\frac{120,055}{-0,3285}$  = 9,12. Also am zehnten Tag sinkt die Konzentration damit erstmals unter 0,5 mg/l.

# **9. Halbwertzeit und Verdoppelungszeit**

Mit der Wachstums- bzw. Zerfallskonstanten k sowie dem Wachstums- bzw. Zerfallsfaktor w  $w = e^{k}$ verbindet man keine direkte anschauliche Vorstellung. Meist werden deshalb Wachstum und Zerfall durch die **prozentuale Zunahme oder Abnahme p pro Zeitschritt** angegeben:

1. Wachstum: prozentuale Zunahme p Aus  $f(t + 1) = w \cdot f(t) = f(t) + \frac{p}{100} \cdot f(t) = (1 + \frac{p}{100}) \cdot f(t)$  folgt  $w = 1 + \frac{p}{100}$ 

Mit k = ln w ergibt sich:  $k = ln(1 + \frac{p}{100})$ .

Löst man diese Gleichung nach p auf, so erhält man:  $p = 100 \cdot (e^k - 1)$ .

# 2. Zerfall: prozentuale Abnahme p

Bei einem Zerfallsprozess mit der prozentualen Abnahme p pro Zeitschritt ergibt sich dann analog:

$$
\begin{aligned}\n\text{Aux } f(t+1) &= \text{w} \cdot f(t) = f(t) - \frac{p}{100} \cdot f(t) = (1 - \frac{p}{100}) \cdot f(t) \quad \text{folyt} \quad \text{w} = 1 - \frac{p}{100} \\
\text{k} &= \ln\left(1 - \frac{p}{100}\right) \quad \text{und} \quad p = 100 \cdot (1 - e^k)\n\end{aligned}
$$

Eine für Wachstums- bzw. Zerfallsprozesse charakteristische Größe ist die Verdoppelungszeit  $T_V$  bzw. die Halbwertszeit  $T_H$ , d.h. die Zeit, in der sich ein Bestand jeweils verdoppelt bzw. halbiert. Die Halbwertszeit  $T_H$  eines Zerfalls berechnet man folgendermaßen:

\n Aus 
$$
f(t + T_H) = \frac{1}{2} \cdot f(t)
$$
 folgt mit  $f(t) = a \cdot e^{kt}$  die Gleichung  $a \cdot e^{k \cdot (t + T_H)} = \frac{1}{2} a \cdot e^{kt}$  oder  $a \cdot e^{k \cdot t} \cdot e^{k \cdot T_H} = \frac{1}{2} a \cdot e^{kt}$ . Hieraus enthält man:  $e^{k \cdot T_H} = \frac{1}{2} also T_H = \frac{\ln(\frac{1}{2})}{k} = -\frac{\ln 2}{k}$ \n

Wird ein exponentieller Wachstums- oder Zerfallprozess durch eine Funktion *f* mit der Gleichung:  $f(t) = ae^{kt}$ ,  $a > 0$ , beschrieben, und ist p (p > 0) die prozentuale Zu- bzw. Abnahme pro Zeitschritt, so gilt:

Wachstumskonstante:  $k = \ln(1 + \frac{p}{100})$  Verdoppelungszeit  $T_V = + \frac{\ln 2}{k}$ k Zerfallskonstante:  $k = \ln(1 - \frac{p}{10})$  $\frac{\text{p}}{100}$ ) Halbwertszeit:  $T_H = -\frac{\ln 2}{k}$ k

# **1. Beispiel: Radioaktiver Zerfall**

Von dem radioaktivem Element Cäsium 137 zerfallen innerhalb eines Jahres etwa 2,3 % seiner Masse.

a) Bestimmen Sie die zugehörige Zerfallskonstante k und die Halbwertszeit  $T_H$ 

b) Nach welcher Zeit sind mindestens 90 % der Masse zerfallen?

Lösung: a)Aus  $p = \frac{2.3}{100}$  und  $k = \ln(1 - \frac{2.3}{100}) \approx -0.02327$  folgt:  $T_H = -\frac{\ln(2)}{-0.02327} \approx 29.79$ . b) Der Zerfall kann durch die Funktion *f* mit  $f(t) = ae^{-0.02327 \cdot t} = f(0) \cdot e^{-0.02327 \cdot t}$ beschrieben werden. Da 10 % = 0,1 der Stoffmenge noch strahlen sollen, erhält man  $f(t) = 0,1-f(0)$  oder:a $e^{-0.02327 \cdot t} = 0,1$  a. Dividiert man beide Seiten durch a, dann folgt:  $e^{-0.02327 \cdot t} = 0.1$ . Daraus ergibt sich schließlich  $t = \frac{\ln (0.1)}{-0.02327} \approx 98.95$ . Bei einer Halbwertszeit von etwa 30 Jahren sind nach rund 99 Jahren mindestens 90 % der Ausgangsmenge zerfallen.

# **2. Beispiel: Wertminderung eines Autos**

Ein Auto verliert pro Jahr etwa 15 % an Wert.

- a) In welchem Zeitraum sinkt der derzeitige Wert eines Autos um die Hälfte?
- b) Welchen Prozentsatz seines Neuwertes hat es noch nach 10 Jahren?

c) Berechnen Sie den jährlichen Werteverlust der ersten 3 Jahre, aber immer bezogen auf den Neuwert.

(Beachten Sie, dass die oben genannten 15 % sich immer auf den jeweils vorhandenen Jahreswert beziehen, der ja stetig fällt!.)

Lösung:

a) Aus 
$$
p = \frac{15}{100}
$$
 und  $k = \ln(1 - \frac{15}{100}) \approx -0.1625$  folgt:  $T_H = -\frac{\ln(2)}{-0.1625} \approx 4.265$  Jahre.

- b) Der Werteverlust kann durch die Funktion *f* mit  $f(t) = a e^{-0.1625 \cdot t}$  beschrieben werden. Nach zehn Jahren erhält man:  $f(10) = a e^{-0.1625 \cdot 10} \approx 0.197 \cdot a = \frac{19.7}{100} \cdot a$ , d.h. nach 10 Jahren hat das Auto noch 19,9 % seines Neuwertes.
- c) Wir berechnen nacheinander:

 $f(1) = a - a \cdot e^{-0.1625 \cdot 1} \approx 0.15 \cdot a \implies$  Verlust 15 %  $\implies$  15 % Verlust nach dem 1. Jahr  $f(2) = a - a \cdot e^{-0.1625 \cdot 2} \approx 0.277 \cdot a \Rightarrow$  Verlust 27,7 %  $\Rightarrow$  12,2 % Verlust v. 1. zum 2. Jahr  $f(3) = a - a \cdot e^{-0.1625 \cdot 3} \approx 0.386 \cdot a \Rightarrow$  Verlust 38,6 %  $\Rightarrow$  10,9 % Verlust v. 2. zum 3. Jahr  $f(4) = a - a \cdot e^{-0.1625.4} \approx 0.478 \cdot a \Rightarrow$  Verlust 47,8 %  $\Rightarrow$  9,2 % Verlust v. 3. zum 4. Jahr.

Bemerkung:

Nach diesen Berechnungen und aufgrund von Statistiken über altersbedingte Reparaturen zeigen, dass es am günstigsten ist, einen Gebrauchtwagen zu kaufen, der etwa 3 bis 4 Jahre alt ist, um ihn dann nach weiteren 3 – 4 Jahren wieder zu verkaufen.

# **3. Beispiel: Verlauf und Therapie einer Lungenentzündung**

Eine Lungenentzündung wird meist durch bestimmte Bakterien, sogenannte Streptococci pneumoniae hervorgerufen (auch: Pneumokokken, aus *griech. pneumon =* Lunge*; kokkos =* Kern; streptos = gekrümmt). Bakterien sind Einzeller und vermehren sich durch Zellteilung. Die Anzahl der Bakterien nimmt innerhalb einer Zeiteinheit, z.B. innerhalb eines Tages, um so stärker zu, je mehr Bakterien zu Beginn dieses Zeitraumes vorhanden sind. Insofern vermehrt sich pro Tag nicht nur die Anzahl der Bakterien, auch die Wachstums*geschwindigkeit* selbst wird stets größer, was bei Krankheiten wie die Lungenentzündung fatale Folgen haben kann.

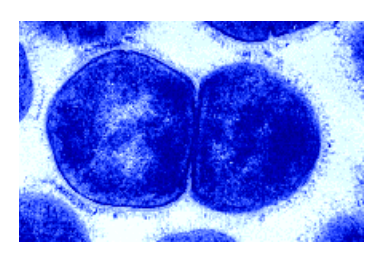

Streptococcus pneumoniae

Angenommen, man hat festgestellt, dass sich die Pneumokokken im Körper pro Tag um 12 % vermehren (d.h.: an jedem Tag wird damit der Zuwachs größer, weil die Vermehrung von 12 % ja immer von der jeweils schon erreichten Anzahl berechnet wird). Weiter hat man bei einer Blutprobe festgestellt, dass sich zum Zeitpunkt  $t = 0$  (Tagen) eine Anzahl von 300 Mio. Pneumokokken in einem Milliliter Blut befindet. Aufgaben:

- a) Stellen Sie die Wachstumsfunktion *f*(t) der Bakterien auf und ermitteln Sie mit einer Wertetabelle, wie viel Pneumokokken während der ersten 15 Tagen nach der Untersuchung ohne Behandlung zu erwarten sind?
- b) Zeichnen Sie die Wachstumsfunktion W(t) der Pneumokokken in ein Koordinatensystem.
- c) Nach wie viel Tagen ohne Behandlung hat sich die Anzahl der Pneumokokken verdoppelt, verdreifacht, verfünffacht?
- d) Man verfügt über ein Antibiotikum, das in drei Dosen verabreicht wird:

Die Dosis D<sub>1</sub> kann pro Tag etwa 80 Mio. Pneumokokken, Dosis D<sub>2</sub> etwa 100 Mio. und Dosis D<sub>3</sub> etwa 120 Mio. Pneumokokken pro ml und pro Tag abtöten. Zeichnen Sie gemäß dieser drei Dosen die Therapiefunktionen  $T_3(t) = 80 \cdot t$ ,  $T_1(t) = 100 \tcdot t$  und  $T_2(t) = 120 \tcdot t$  in das gleiche Koordinatensystem ein. Welche Therapie empfiehlt sich, wenn man die Nebenwirkungen mitberücksichtigt?

e) Bestimmen Sie die optimale Dosis für die Therapie, d.h. eine Therapiefunktion Tm(t) = m*t* , mit der *alle* Bakterien getötet werden können, die aber möglichst wenig Nebenwirkungen des Medikamentes zur Folge hat. (Bemerkung: Behandeln Sie der Einfachheit halber Wachstums- und Therapiefunktion unabhängig voneinander, was sie in Wirklichkeit nicht sind; denn sobald das Medikament beginnt, die Bakterien abzutöten, verändert sich ständig die Basis für das Wachstum.)

Lösung:

a) Die Wachstumsfunktion  $f(t)$  ist eine Exponentialfunktion  $f(t) = a e^{kt}$  mit einer prozentualen Zunahme von  $p = 12 % = 0.12$  pro Tag, das bedeutet, dass der Wachstumsfaktor dann w =  $(1 + \frac{12}{100})^k$  ist, sodass k = ln  $(1,12) \approx 0,11333$  ist und damit  $f(t) = a e^{0.11333 \cdot t}$ . Da der Anfangswert  $a = f(0) = 300$  (Mio.) ist und die Funktions-

variable t als Zeitvariable für die Anzahl der Tage steht, erhalten wir die Funktionsgleichung:  $f(t) = 300 \cdot e^{0.11333 \cdot t}$ . Nach 15 Tagen erhalten wir dann also:  $f(15) = 300 \cdot e^{0.11333 \cdot 15} \approx 1642$  Mio. Pneumokokken pro ml b) Mit der Funktion  $f(t) = 300 \cdot e^{0.11333 \cdot t}$  entsteht die folgende Tabelle:

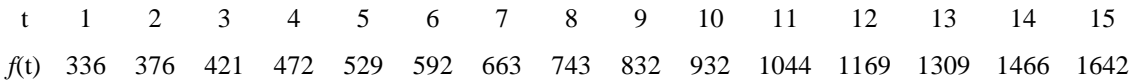

Dazu die Zeichnung des Graphen von *f*(t) mit den Therapiefunktionen:  $T_1(t) = 80$ ·t,  $T_2(t)$  ) = 100·t und  $T_3(t)$  ) = 120·t:

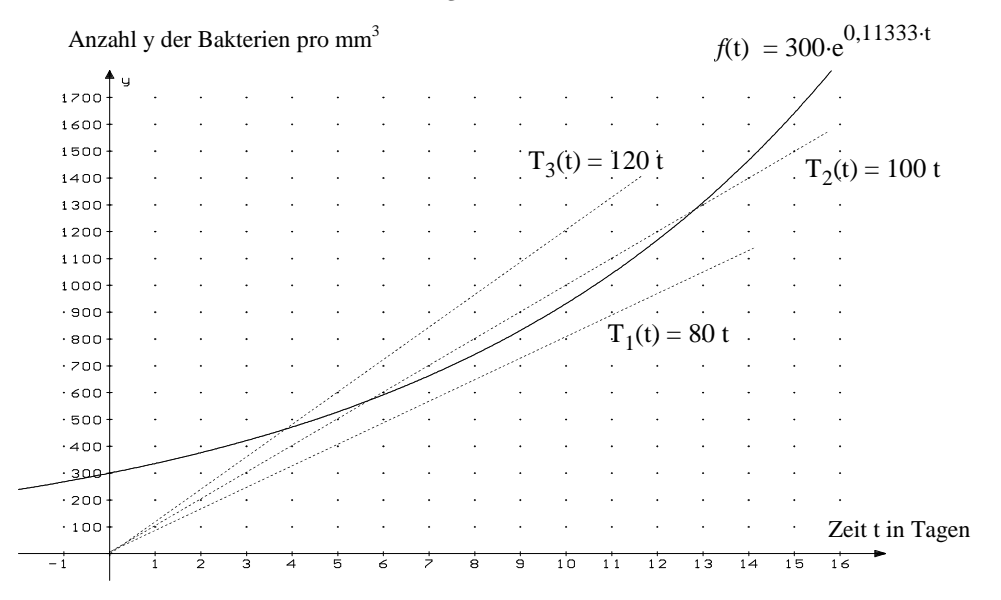

c) Verdopplung, Verdreifachung und Verfünffachung:

c1) Ansatz:  $f(t) = 300 \cdot e^{0.11333 \cdot t} = 2.300 \Leftrightarrow 0.11333 \cdot t = \ln 2$  $\Leftrightarrow$  t =  $\frac{\ln 2}{0.11333}$   $\approx$  6.1 c2) Ansatz:  $f(t) = 300 \cdot e^{0,11333 \cdot t} = 3.300 \Leftrightarrow t = \frac{\ln 3}{0,11333} \approx 9.7$ c3) Ansatz:  $f(t) = 300 \cdot e^{0,11333 \cdot t} = 5.300 \Leftrightarrow t = \frac{\ln 5}{0,11333} \approx 14.2.$ 

- d) Aufgrund der Zeichnung der Funktionsgraphen empfiehlt sich, die Dosis  $D_2$  mit der Therapiefunktion:  $T_2(t) = 100$ . Denn die Dosis  $D_1$  ist zu klein, damit können nicht alle Bakterien getötet werden, und die Dosis  $D_3$  erreicht zwar ihr Ziel früher als  $D_2$ , aber hier sind die Nebenwirkungen des Medikamentes zu hoch.
- e) Eine Dosis wäre optimal, wenn die Therapiefunktion eine *Tangente* an die Wachstumsfunktion bildet; denn dann werden erstens alle Bakterien abgetötet und zweitens die Nebenwirkungen des Medikamentes minimiert. Siehe Skizze:

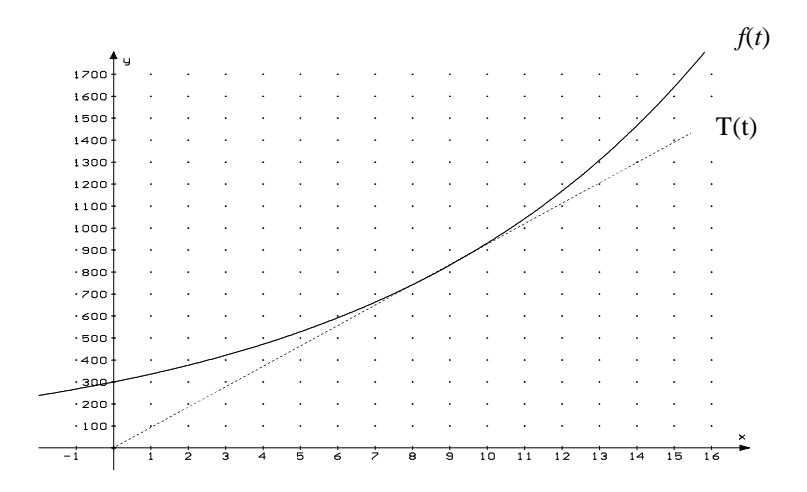

Also müssen die folgenden beiden Bedingungen gelten:

(1)  $f(t) = T(t)$  und (2)  $f'(t) = T'(t)$ . (Vereinfachter Ansatz, siehe Bemerkung!) Also muss gelten

(1) 
$$
f(t) = 300 \cdot e^{0.11333 \cdot t} = m \cdot t
$$
  
\n(2)  $f'(t) = 300 \cdot e^{0.11333 \cdot t} \cdot 0.1133 = T'(t) = m$   
\n $\Leftrightarrow 34 \cdot e^{0.11333 \cdot t} = m$  | m in Gleichung (1) einsetzen  
\n $\Leftrightarrow 300 \cdot e^{0.11333 \cdot t} = 34 \cdot e^{0.11333 \cdot t} \cdot t$  | : (34  $\cdot e^{0.11333 \cdot t}$ )  
\n $\Leftrightarrow t = \frac{300}{34} \approx 8.8$  | t in Gleichung (2) einsetzen  
\n $\Leftrightarrow m \approx 92$ .

D.h. es gibt eine Tangente T(t) = m·t mit der Steigung m  $\approx$  92 der Bakterien-Wachstumsfunktion  $f(t)$ , die durch den Koordinatenursprung geht und den Graphen von  $f(t)$  an der Stelle t = 8,8 berührt.

Der dazugehörige y-Wert ist dann:  $T(8,8) = 92.8,8 \approx 810$ .

Damit ist die Aufgabe gelöst:

Die Therapiefunktion T(t) = 92*t* stellt eine *Tangentenfunktion* an die Wachstums $f(t) = 300 \cdot 1,12^t$  in dem Punkt P(8,8 / 810) dar.

Mit einer solchen Dosis gelingt es nach etwa 9 Tagen alle bis dahin angewachsenen 810 Bakterien pro mm<sup>3</sup> abzutöten, wobei die Nebenwirkungen des Medikamentes minimal sind.

## **4. Beispiel: Altersbestimmung nach der Radiocarbonmethode (C-14-Methode)**

Die Erde ist ständig der sogenannten kosmischen Strahlung ausgesetzt. Wenn diese Strahlung auf die obersten Schichten der Erdatmosphäre trifft, erzeugt dies freie Neutronen. Diese wiederum reagieren mit dem zu etwa 80% in der Luft enthaltenen Stickstoff. Dabei läuft folgende Reaktion ab:

$$
^{14}N + 1_n \rightarrow ^{14}C + 1_p.
$$

Der Kern eines Stickstoffatoms<sup>14</sup>N (Massezahl 14, also 7 Neutronen und 7 Protonen) nimmt ein Neutron auf. Dabei entsteht unter Abgabe eines Protons aus dem Stickstoffatom  $^{14}N$  das radioaktive Kohlenstoffisotop  $^{14}C$  (Massezahl 14, also 8 Neutronen und 6 Protonen). "Herkömmlicher" Kohlenstoff  ${}^{12}C$  hat dagegen 6 Neutronen und 6 Protonen, ist also leichter als  $^{14}$ C. In der Atmosphäre liegt Kohlenstoff im wesentlichen als CO<sub>2</sub> (Kohlendioxyd) vor. Dabei herrscht ein Gleichgewicht zwischen radioaktivem und "normalem" CO<sub>2</sub>, dem es in *chemischer* Hinsicht völlig gleicht. Außer <sup>12</sup>C, das etwa 99% des gesamten Kohlenstoffvorkommens ausmacht, existiert noch das etwas schwerere Isotop  $^{13}$ C zu etwa 1%. Dieses ist jedoch nicht radioaktiv. Der Anteil an  $^{14}$ C im Vergleich zu <sup>12</sup>C kann für den Zeitraum der Menschheitsgeschichte als nahezu konstant betrachtet werden und beträgt gerundet 1 :  $(1,2 \cdot 10^{12})$ . Da es sich beim <sup>14</sup>C um ein radioaktives Isotop des Kohlenstoffs handelt, ist dieses nicht stabil. Es zerfällt in das Ausgangselement Stickstoff unter Abgabe eines Elektrons, welches der Umwandlung eines Neutrons in ein Proton und ein Elektron entstammt. Dabei läuft folgende Reaktion ab:

$$
^{14}\text{C} \rightarrow {}^{14}\text{N} + \text{e}^-
$$

Das freigewordene Elektron bewirkt eine radioaktive  $\beta$ -Strahlung. Die Zeitspanne, in der jeweils die Hälfte der ursprünglich vorhandenen <sup>14</sup>C Atome zerfällt, heißt Halbwertzeit. Für <sup>14</sup>C beträgt die charakteristische Halbwertszeit 5730 Jahre.

Das  $^{14}$ C gelangt in die untere Atmosphäre. Hier wird es in Form von CO<sub>2</sub> von Pflanzen aufgenommen. Durch die Photosynthese wird neben  ${}^{12}C$  auch  ${}^{14}C$  - jetzt in Form von Stärke - in die Pflanze eingebaut. Jeder Organismus steht, solange er lebt, durch Stoffwechselvorgänge im ständigen Austausch mit seiner Umwelt: bei Menschen und Tieren wird Kohlenstoff - also auch <sup>14</sup>C - (z.B. in Form von Kohlenhydraten) durch die Nahrung aufgenommen und durch das Ausatmen (Kohlenstoffdioxyd  $CO<sub>2</sub>$ ) oder Körperausscheidungen wieder abgegeben. Somit stellt sich ein Gleichgewicht zwischen Kohlenstoffaufnahme und Kohlenstoffabgabe ein.

Wie bereits gesagt, beträgt der Anteil an <sup>14</sup>C im Vergleich zu <sup>12</sup>C in der Atmosphäre, wie auch in lebenden Organismen 1 :  $(1.2 \cdot 10^{12})$ . Proben mit dieser <sup>14</sup>C-Konzentration werden in der Fachsprache als *modern* bezeichnet. Stirbt nun der Organismus, so findet kein Kohlenstoffaustauch mehr statt. Durch den Zerfall von  $^{14}C$  verringert sich aber dessen Anteil kontinuierlich mit der Halbwertzeit von 5730 Jahren. Die stabilen Isotope  ${}^{12}C$ und <sup>13</sup>C bleiben jedoch in der Probe enthalten. Um das Alter einer Probe ermitteln zu können ist es also notwendig, den Anteil der noch vorhandenen  ${}^{14}C$  Atome herauszufinden. Dies geschieht durch einen Teilchendetektor, der die radioaktiven Strahlungsteilchen zählt.

# **Aufgabe:**

In der Grotte Chauvet im Vallon Pont d'Arc in Südfrankreich wurden am 18. Dezember 1994 durch die Höhlenforscher Chauvet, Deschamps und Hillaire einzigartige Höhlenmalereien entdeckt. Die Bilder wurden mit organischen Farben gemalt.Bei der Altersbestimmung mit der Radiocarbonmethode stellte man fest, dass die Farbe der Wandmalereien nur noch 2,35 % des Kohlenstoffisotops  $^{14}$ C enthielt, das eine Halbwertzeit von 5730 Jahren hat.

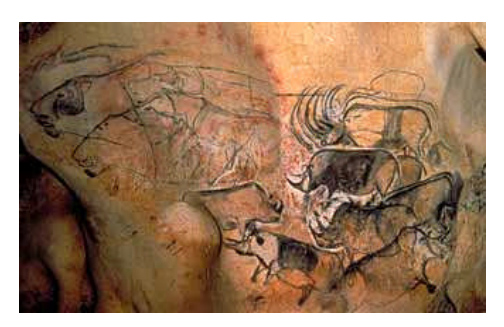

Grotte Chauvet, rechts Wollnashörner, links Höhlenlöwen

- a) Wie alt sind die Höhlenmalereien ?
- b) Moderne Geräte können unter 0,1% der  ${}^{14}$ C-Isotopenanteile nicht mehr genau messen. Bis wie weit reicht die Altersbestimmung nach der C-14 Methode?

# Lösung:

a) Aus T<sub>H</sub> = 5730 erhält man mit der Formel: T<sub>H</sub> =  $-\frac{\ln 2}{k}$ k  $\Leftrightarrow k = -\frac{\ln 2}{T}$  =  $\frac{\ln 2}{T_{\text{H}}}$  =  $-\frac{\ln 2}{5730}$  =  $-0,000120968$ 

Daraus erhalten wir die Zerfallsfunktion:  $f(t) = 100\% \cdot e^{-0.000120968 \cdot t}$  ( t in Jahren) und aus der Gleichung:  $f(t) = 2,35\% \Leftrightarrow 100\% \cdot e^{-0,000120968 \cdot t} = 2,35\%$  $\Leftrightarrow$  e<sup>-0,000120968·t</sup> = 0,0235.

Daraus folgt:  $-0,000120968 \tcdot t = \ln(0,0235) \Leftrightarrow t \approx 31,006$  Jahre

b) Aus 100%·e<sup>-0,000120968-t</sup> = 0,1% folgt: t 
$$
\approx
$$
 57100 Jahre

# **Vermischte Aufgaben**

1. Bei einem Experiment zum radioaktiven Zerfall von Radon 220 misst man zu Beginn der Beobachtung eine Masse von 400 mg. Alle 30 s wird die Masse neu bestimmt.

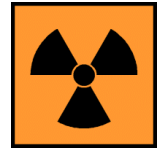

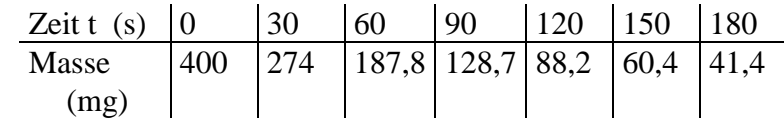

a) Begründen Sie, dass man im angegebenen Zeitraum von einem exponentiellen Zerfallsprozess ausgehen kann.

Geben Sie den Wachstumsfaktor w für den Zeitschritt 30 s und die zugehörige Zerfallsfunktion an.

- b) Bestimmen Sie neben der Zerfallsfunktion auch die Zerfallskonstante zum Zeitschritt 1 s.
- 2. Ein Kapital von 20 000 Euro wird mit einem Zinssatz von 5 %jährlich verzinst.
	- a) Geben Sie die Funktion an, welche die zeitliche Entwicklung des Kapitals beschreibt.
	- b) Bestimmen Sie das Kapital nach 1; 2; 5; 10 und 20 Jahren.
	- c) Vor wie vielen Jahren betrug das Kapital bei gleichem Zinssatz 15 000 Euro?
	- d) In welchem Jahr nimmt das Kapital erstmals um 5000 Euro zu?

3. Heißer Kaffee in einer Tasse kühlt sich allmählich auf Raumtemperatur ab. Nach dem Abkühlungsgesetz von Newton verläuft die Abnahme des *Temperaturunterschiedes* zwischen Getränk und umgebung exponentiell, d.h. die Abkühlung gehorcht folgender Funktion:

 $T_U(t) = a \cdot e^{k \cdot t}$  mit k < 0.  $T_U(t)$  gibt also in jedem Zeitpunkt t den *Temperaturunterschied* zwischen Getränktemperatur und Raumtemperatur an.

a) Bei einer konstanten Raumtemperatur von 20 °C wurde beim Einschenken eine Kaffeetemperatur von 80 °C gemessen. 10 Minuten später betrug die Temperatur noch 62 °C. Bestimmen Sie die Funktionsgleichung und skizzieren Sie den Graphen von  $T_{\text{U}}$  (Wertetabelle).

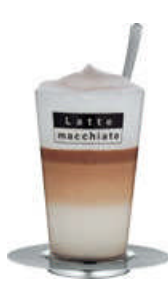

- b) Wann kann man mit dem Trinken beginnen, wenn der Kaffee nicht heißer als 45 °C sein soll?
- c) In welcher Zeit kühlt der Kaffee von 80 °C bis 75 °C ab und in welcher Zeit von 30 °C bis 25 °C?

Wie lange dauert es, bis der Kaffee Raumtemperatur hat? Erklären Sie die Ergebnisse.

- d) Man möchte einen Latte macchiato halb Kaffe, halb Milch trinken. Die Milch hat Raumtemperatur (20 °C ) und die Trinktemperatur soll nicht heißer als 45 °C sein. Welche von den folgenden Möglichkeiten ist schneller:
	- 1. Man gießt sofort die Milch hinzu (dann entsteht eine Mischungstemperatur von 50 °C) und dann wartet man, bis der Latte macchiato auf 45 °C abgekühlt ist.
	- 2. Man wartet, bis der Kaffe auf 70 °C abgekühlt ist und gießt dann die Milch (20 °C) hinzu, sodass dann als Mischungstemperatur die Trinktemperatur von 45 °C erreicht wird.
- 4. Eine Internetbank hatte im Jahr 2003 eine jährliche Bilanzsumme von 300 Millionen Euro. Für das Jahr 2004 werden bereits 375 Millionen Euro erwartet.
	- a) Um wie viel Prozent stieg die Bilanzsumme innerhalb eines Jahres?
	- b) Welche Bilanzsumme erwartet die Bank bei gleich bleibendem prozentualem Wachstum in den nächsten 3 Jahren?
	- c) Wann übersteigt die Bilanzsumme voraussichtlich 650 Mio. Euro?
- 5. Cholera, eine infektiöse Darmerkrankung, die bereits wenige Stunden nach Auftreten der ersten Symptome zum Tod führen kann, wird durch das Bakterium *Vibrio cholerae* hervorgerufen.

Zu Beginn eines Experimentes wird eine Kolonie von 400 Bazillen in eine Nährlösung gebracht. Zwei Stunden später zählt man bereits 30 000 Exemplare. Es wird von einer exponentiellen Vermehrung ausgegangen.

- a) Bestimmen Sie die zugehörige Wachstumsfunktion zum Zeitschritt 2 Stunden.
- b) Wie lautet die Wachstumskonstante und die Wachstumsfunktion zum Zeitschritt 1 h bzw. zum Zeitschritt 1 min? Wie viele Bakterien erhält man jeweils nach 30 Minuten? Vibrio cholerae

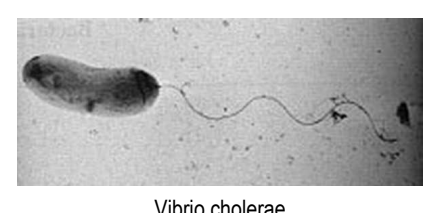

 $\heartsuit$  www.re-wi.de  $31$ 

- 6. Eine Vakuumpumpe soll angeblich den Luftdruck in einem Testraum pro Sekunde um 4 % senken.
	- a) Wann müsste der Druck dann auf 50% des ursprünglichen Wertes gesunken sein?
	- b) Bei einer Überprüfung senkte sich der Luftdruck in dem Raum innerhalb von 2 Minuten auf 10% des ursprünglichen Wertes. Arbeitet die Pumpe normal?
- 7. Zu Beginn des Jahres 1990 hatte Mexiko 84,4 Millionen Einwohner. Im Jahr 2000 waren es 100,4 Millionen. Es wird von einer exponentiellen Vermehrung der Bevölkerung ausgegangen.
	- a) Bestimmen Sie Wachstumsfunktion *f*(*t*) mit der Zeitvariblen

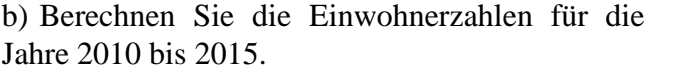

c) Wie viele Einwohner hat Mexiko bei gleich bleibendem Wachstum im Jahr 2010? Wann wird die Einwohnerzahl von 130 Millionen voraussichtlich überschritten?

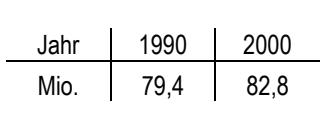

Zum Vergleich: Deutschland

d) Wann wird Mexiko doppelt so viele Einwohner wie Deutschland haben?

8. Dringt Licht in Wasser ein, so verliert es mit zunehmender Wassertiefe durch Absorption an Intensität. In reinem Meerwasser nimmt die Lichtintensität pro Meter auf etwa $\frac{1}{4}$  des bis dahin verbliebenen Wertes ab.

- a) Wie viel Prozent der ursprünglichen Intensität sind in 1m, 2m bzw. 3m Wassertiefe noch vorhanden?
- b) In welcher Wassertiefe beträgt die Lichtintensität weniger als 1 %o der ursprünglichen Intensität?
- 9. Am 19. September 1991 entdeckten Urlauber auf einer Bergwanderung im österreichischitalienischen Grenzgebiet auf italienischer Seite in einer Felsmulde der Ötztaler Alpen eine männliche Gletschermumie, die von Journalisten "Ötzi" genannt wurde. Untersuchungen ergaben, dass die Mumie noch 53,3% des Kohlenstoffisotops  $^{14}$ C enthält. das eine Halbwertzeit von 5730 Jahren hat.

Vor wieviel Jahren starb "Ötzi"?

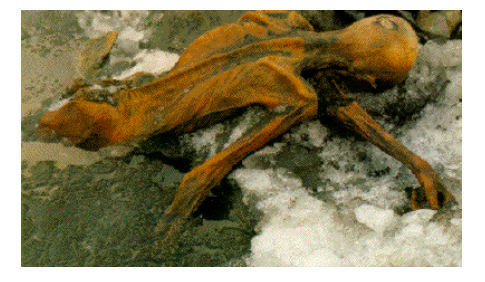

10. Vier Banken werben um Kunden:

Die Bank A bietet nach 2 Jahren insgesamt 6,65 % Zinsen; die Bank B bietet jährlich 3,3 % Zinsen; die Bank C bietet halbjährlich 1,65 % Zinsen; die Bank D bietet vierteljärlioch 0,82 % Zinsen.

Welche Bank ist auf Dauer günstiger?

# 11. Das "Turiner Grabtuch"

Es ist historisch dokumentiert, dass der französische Adelige Geoffroy de Charny Besitzer eines 4,36 m langen und 1,10 m breiten Leinentuches war, das deutlich die Abdruckspuren eines toten, verwundeten Mannes zeigte. Wie dieses Tuch in die Hände von Geoffroy de Charny kam, ist bis heute unklar; es heißt, er habe es von dem französischen König Johann dem Guten (1319-1364) als Geschenk bekommen. Mit großer Wahrscheinlichkeit fand dann im Jahre 1357 in der Stiftskirche in Lirey bei Troyes die erste bekannte Ausstellung des Tuches statt. Das Tuch wurde seitdem bis zum heutigen Tag von vielen Gläubigen als das Grabtuch von Jesus Christus angesehen.

Am 14. September 1578 kam das Tuch anlässlich einer Ausstellung aus Frankreich nach Turin in Italien; dort blieb bis heute. Seitdem wird es kurz als das "Turiner Grabtuch" bezeichnent.

Am 23. November 1973 gab es eine Ausstellung des Tuches mit Direktübertragung im TV. Es wurde durch 100 Wissenschaftler verschiedener Fachgebiete untersucht.

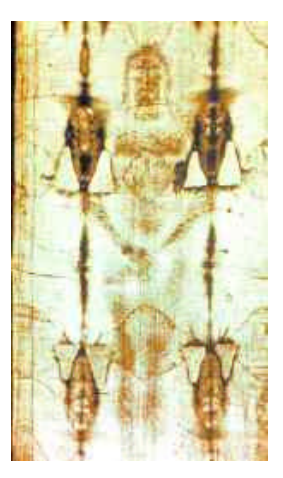

"Turiner Grabtuch" Ausschnitt

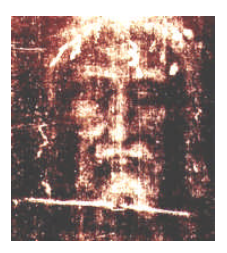

"Turiner Grabtuch" Kopfausschnitt

Die Ergebnisse waren widersprüchlich.Im Jahre 1988 hatten Wissenschaftler aus den Instituten in Zürich (Schweiz), Tucson (Arizona, USA) und Oxford (England, eines der besten Institute der Welt) unabhängig voneinander die umstrittene Reliquie mit der Radiokarbon-Methode untersucht und kamen übereinstimmend zu dem Ergebnis, dass dieses Tuch nicht aus der Zeit des Todes von Jesus Christus stammen konnte. Der Vatikan war sehr enttäuscht und erklärte das Tuch noch im selben Jahr als Fälschung.

# Aufgaben:

a) Auf wieviel Prozent muss der radioaktive  ${}^{14}C$ -Gehalt des Tuches mindestens abgesunken sein, wenn es aus der Zeit des Todes von Jesus Christus stammt?

b) Bei den oben genannten Untersuchungen 1988 stellte man mit einem Teilchenzählgerät eine Aktivität von 13,84 Zerfall-Teilchen pro Gramm Kohlenstoff und pro Minute fest. Eine zur Zeit lebende, organische Substanz zeigt aber eine Aktivität von 15,31 Zerfall-Teilchen pro Gramm Kohlenstoff und pro Minute. Aus welcher Zeit stammt vermutlich das Tuch?

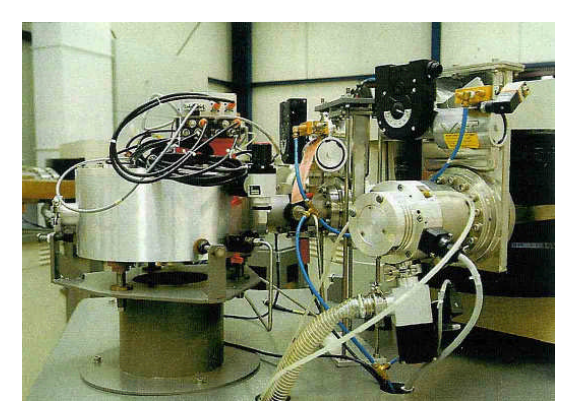

C-14 Teilchenzählgerät

# 12. Tschernobyl

Das Kernkraftwerk Tschernobyl, rund 130 km nordwestlich von Kiew (Ukraine), hatte am 26. April 1986 einen Reaktorunfall. Es kam zu einem Turbinenstillstand. Der Kühlwasserzufluss wurde eingeschränkt und es entwickelt sich ein Hitzestau. Innerhalb von Sekunden stieg die Leistung des Meilers um ein Vielfaches an. Und 6 Sekunden nach der Notabschaltung ereignet sich der größte anzunehmende Unfall (GAU); denn der Block 4 des Atomkraftwerkes Tschernobyl explodierte infolge einer Kernschmelze. Nach diesem Unfall, bei dem etwa 4 % des Schwermetallanteils (Uran, Plutonium usw.) des Reaktorkerns in die Umgebung geriet, gelangten weitere zahlreiche Radionuklide, vor allem Jod 131 (bewirkt Schilddrüsenkrebs) mit einer Halbwertzeit von 8 Tagen und Cäsium 137 mit einer Halbwerzeit von 30 Jahren bis nach West- und Nordeuropa und führten auch dort zu einer großen Strahlenbelastung der Menschen.

Die Halbwertzeit des hochgiftigen Plutoniums beträgt 24400 Jahre, d.h., dass erst nach 348 Generationen die Hälfte des radioaktiven Stoffs zerfallen sein wird. Viele Landstriche auch außerhalb des Sperrgürtels sind immer noch radioaktiv belastet. Auch in Deutschland sind im Jahr 2004 immer noch Auswirkungen des Unfalls merkbar; so sind die Böden, vor allem in Bayern, mit Cäsiums 137 kontaminiert.

# Aufgaben:

a) Nach dem Unfall wurden in vielen Gebieten Bayerns in Salat, Blattgemüse und der Milch Spuren von Jod 131 festgestellt, die 80% über dem zulässigen Wert lagen. Wie lange musste gewartet werden, bis man wieder ohne großes Risiko diese Nahrung zu sich nehmen konnte?

b) Wieviel Prozent der Menge von Plutonium, die in Tschernobyl freigesetzt wurden, sind 100 Jahre, 1000 Jahre oder 10000 Jahre nach dem Unfall noch vorhanden?

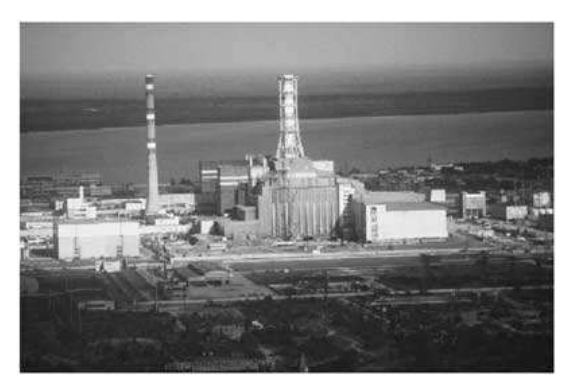

Reaktor Tschernobyl

c) Wieviel Prozent der Menge von Caesium 137, die damals 1986 durch Windübertragung nach Bayern gelangte, ist im Jahre 2005 noch im Boden?

d) Unter der biologischen Halbwertszeit versteht man die Zeit, nach der die Hälfte der ursprünglichen Menge einer Substanz aus dem Organismus ausgeschieden ist. Während die physikalische Halbwertszeit von Cäsium 137 rund 30 Jahre beträgt, beträgt die biologische Halbwertszeit für Männer rund 110 Tage und bei Frauen 80 Tage.

Wie lange braucht eine Frau, wie lange ein Mann, die Blattgemüse verzehren, das radioaktives Cäsiums 137 aus Tschernobyl enhält, bis ihre Körper 95% der Substanz wieder ausgeschieden haben?

13. Das relative Risiko von Rauchern, die durchschnittlich 20 Zigaretten pro Tag rauchen, später an Lungenkrebs zu erkranken, wurde in einer medizinischen Studie untersucht.

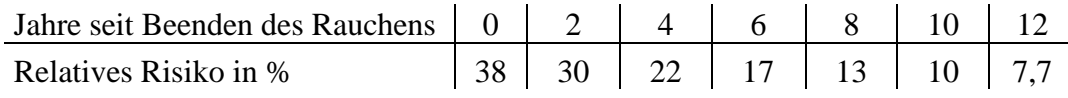

a) Welches Risiko, an Lungenkrebs zu erkranken, lässt sich aus der Tabelle für aktive Raucher ablesen (zum Vergleich: Nie-Raucher: etwa 1 %)? Was bedeutet "relatives Risiko"?

b) Begründen Sie, dass das Lungenkrebsrisiko seit Beenden des Rauchens exponentiell abnimmt und geben Sie die Abnahmefunktion des Risikos zum Zeitschritt 2 Jahre an. Wie lautet die Abnahmefunktion zum Zeitschritt 1 Jahr?

c) Wie groß ist damit das Risiko, 20 Jahre nach der letzten Zigarette an Lungenkrebs zu erkranken?

Um wie viel Prozent nimmt das Lungenkrebsrisiko pro Jahr ab?

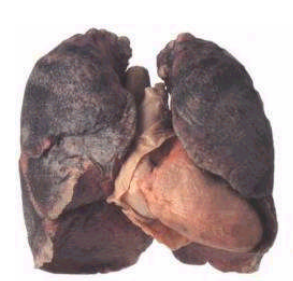

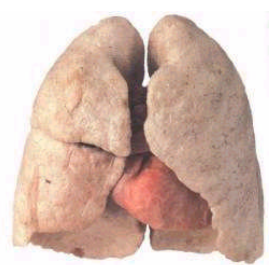

Raucherlunge Nichtraucherlunge

d) Jemand möchte mit dem Rauchen aufhören, und verschiebt diesen Vorsatz immer wieder, bis er es endlich 3 Jahre später schafft. Um wieviel Prozent ist durch dieses Aufschieben sein Lungenkrebsrisiko höher, als hätte er sofort aufgehört?

e) Welche prozentuale Verringerung des Lungenkrebsrisikos gewinnt man, wenn man sofort aufhört zu rauchen und kein halbes Jahr wartet.

14. Untersuchungen haben ergeben, dass man von dem Lernstoff, den man sich kurzzeitig für eine Prüfung (z.B. für die Abiturprüfung) einprägen muss, lediglich 3% auf Dauer behält. Der Rest wird ziemlich schnell wieder vergessen. Schon ein Monat nach der Prüfung hat man 15% des kurzzeitig gelernten Stoffes wieder vergessen. Der zeitliche Verlauf des Vergessens kann als eine exponentielle Abnahme des Wissens begriffen werden.

a) Stellen Sie die Funktion  $W(t) = a e^{k \cdot t}$  des abnehmenden Wissens auf, das durch Vergessen ständig abnimmt, indem Sie vorausssetzen, dass zur Zeit der Prüfung 100% des Stoffes beherrscht wird.

- b) Wieviel Prozent hat man nach einem Jahr vergessen?
- c) ieviel Prozent von dem Prüfungswissen weiß man noch nach 3 Jahren?
- d) Nach welcher Zeit sind nur noch 10% des vorherigen Wissens vorhanden?

## **Lösungen**

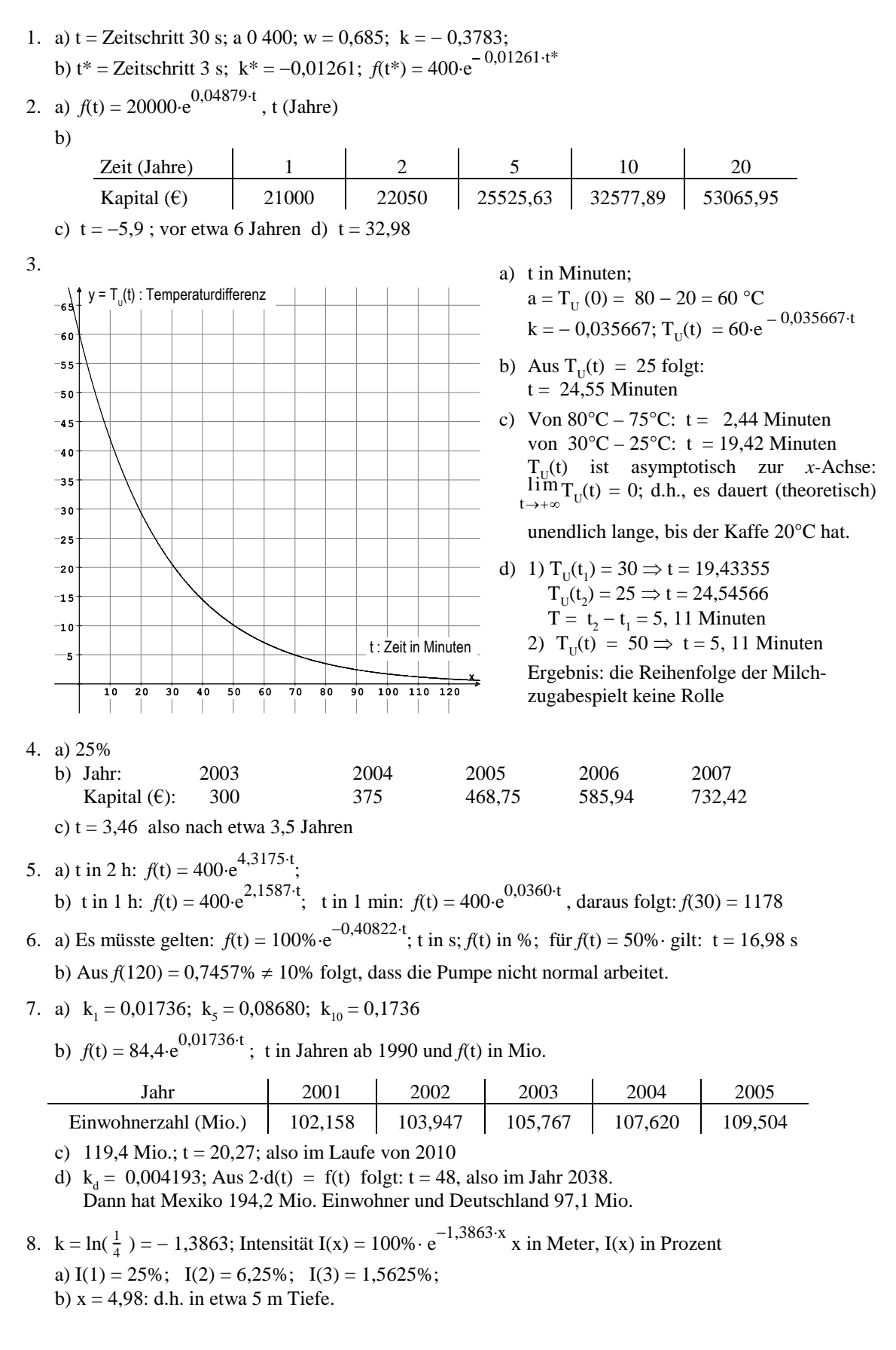

- 9. Aus T<sub>H</sub> = 5730 erhält man: k = -0,000120968;  $f(t) = 100\%$  e<sup>-0,000120968-15-t</sup> (t in Jahren) und aus  $f(t) = 53,3\%$  folgt dann:  $t = 5201,65$  Jahre, er starb also etwa 5200 Jahren vor dem Untersuchungsjahr 1991, also um 3209 v. Chr.
- 10. Nach 2 Jahren vermehrt sich das Kapital:

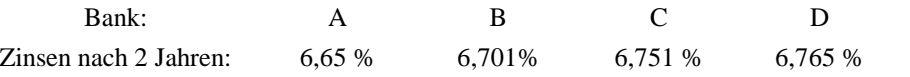

Also ist die Bank D am günstigsten, obwohl der Zinssatz im einfachen Durchschnitt am kleinsten ist.

- 11. a) Es gilt:  $f(t) = 100\% \text{ e}^{-0.000120968 \cdot 15 \cdot t}$  (t in Jahren) und  $f(2004 30) = f(1974) = 78,76\%$ b) Es gilt:  $f(t) = 15,31 \text{ e}^{-0.000120968 \cdot 15 \cdot t} = 13,84 \implies t = 829,06$ ;
	- d.h. das Tuch war im Jahre 1988 etwa 830 Jahre alt, muss also um 1158 entstanden sein.
- 12. a)  $k = -0.0866434$ ;  $t = 6.7$  Tage
	- b) k = 0,00000284; 100 Jahre: 99,9 %; 1000 Jahre: 99,7 %; 10000 Jahre: 97,2 % !
	- c)  $k = -0.023104906$ ;  $f(2005 1986) = f(19) = 100\%$   $\cdot e^{-0.023104906 \cdot 19} = 64,47\%$
	- d) k(Frau)  $= -0,00866434$ ;  $t = 365,75$  Tage
	- $k(Mann) = -0,00630134$ ; t = 457,41 Tage
- 13.a) Raucherrisiko 38% zu Nichtraucherrisiko 1%. Relatives Risiko: Wahrscheinlichkeit in %, an Lungenkrebs zu erkranken; d.h. von 100 Rauchern erkranken durchschnittlich 38 an Lungenkrebs, während von 100 Nichtrauchern durchschnittlich nur einer an Lungenkrebs (passives Rauchen) erkrankt.
	- b) Berechnung des Wachstumsfaktors:  $w = \frac{f(t+2)}{f(t)} \approx 0,76639$  (Durchschnittswert); Zeitschritt t\* = 2 Jahre:  $f(0) = 38$ ; k\* = - 0,26606;  $f(t^*) = 38 e^{-0.26606t^*}$  (t\* in 2-Jahresschritten); Zeitschritt t = 1 Jahr:  $k = \frac{k^*}{2} \implies f(t) = 38 \cdot e^{-0.13303 \cdot t}$  (t in Jahresschritten)
	- c)  $f(20) \approx 2,66$ ; das relative Krebsrisiko beträgt nur noch 2,7%.  $k = -0.13303$  und  $k = ln(1 - \frac{p}{100}) \Rightarrow 1 - \frac{p}{100} = e^{-0.13303 \cdot t} \approx 0,8754 \Rightarrow p \approx 12,5\%$  pro Jahr.
	- d) Wenn man sofort aufhört, hat man in 3 Jahren nur ein Risiko von  $f(3) \approx 25,5\%$  gegenüber 38%; d.h. die Differenz der Prozentpunkte  $38 - 25.5 = 12.5$  ist im Verhältnis zu 25.5 eine Erhöhung um die Hälfte, also erhöht man durch sein Aufschieben sein Lungenkrebsrisiko um 50% !!!
	- e) Wenn man sofort aufhört, hat man in einem halben Jahr ein Krebsrisiko von *f*(0,5) = 35,55%. Die Differenz beträgt 38–35,55 = 2,45 Prozentpunkte. Also gilt:  $2,45 : 38 = x : 100$  $\implies$  x = 6,45. Man gewinnt eine Senkung des Krebsrisikos um 6,45%, wenn er ein halbes Jahr früher aufhört.
- 14. a) Es gilt W(0) = 97% zur Zeit der Prüfung; denn 3% behält man auf Dauer. Aus  $W(1) = 97\% \cdot e^{k \cdot 1} = 82\%$  folgt:  $k \approx -0.168 \implies W(t) = 97\% \cdot e^{-0.168 \cdot t}$  (t in Monaten)
	- b)  $W(12) = 12,92\%$ , d.h. man hat nach einem Jahr schon 84,08% vergessen.
	- c)  $W(36) + 3\% = 0,23\% + 3\% = 3,23\%$
	- d)  $W(t) = 97\% \cdot e^{-0.168 \cdot t} = 7 \implies t \approx 15,54$  Monate